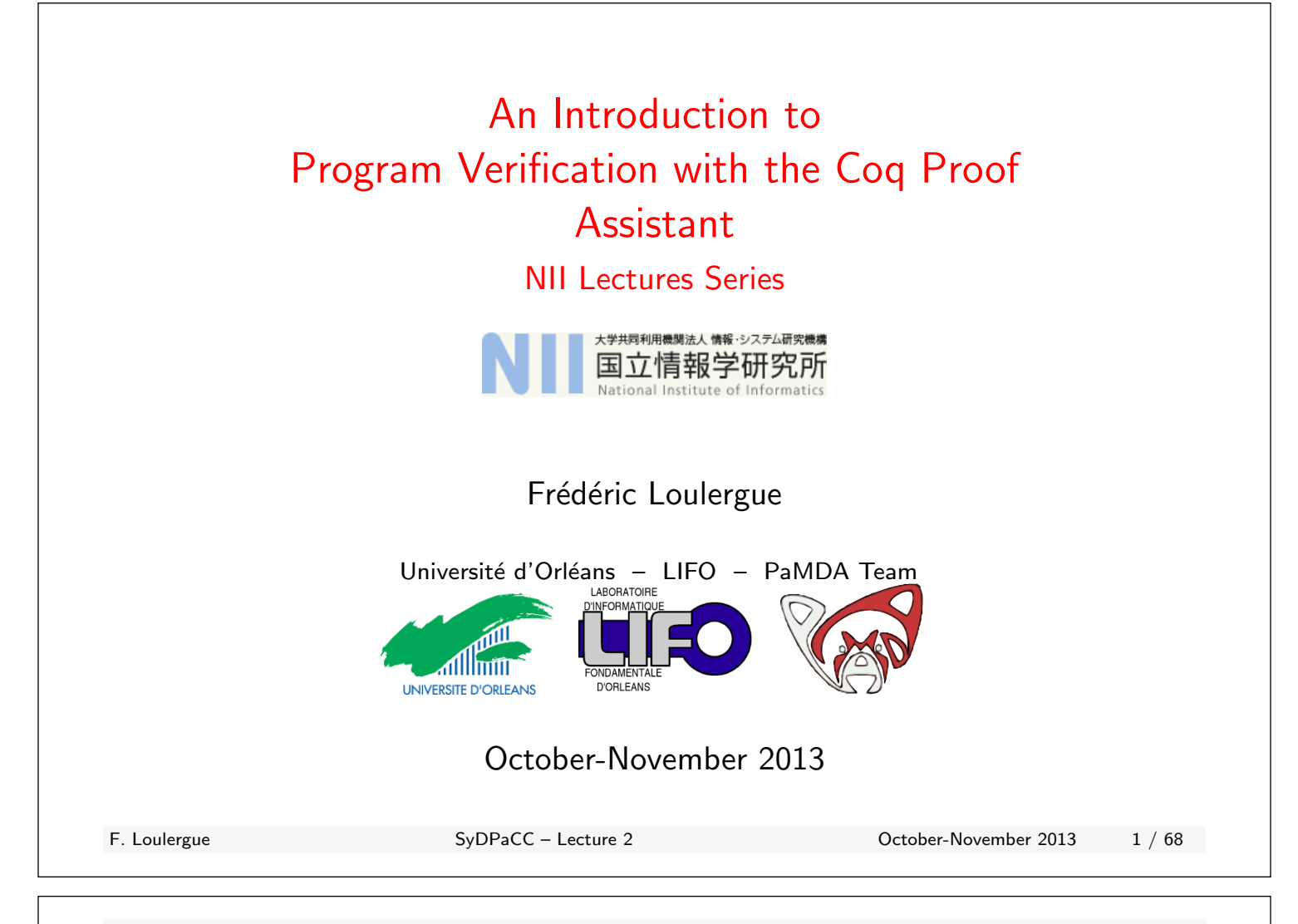

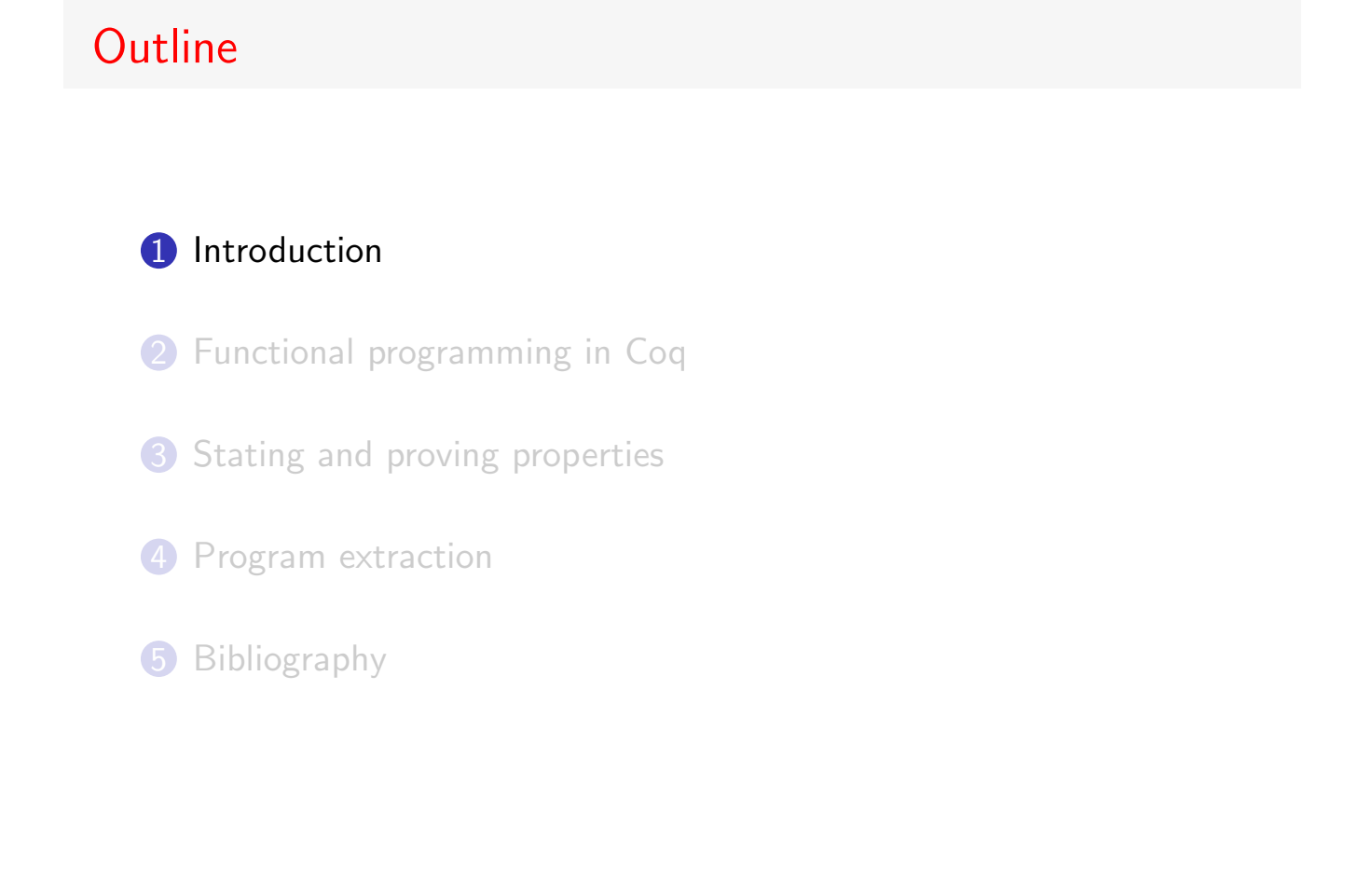

#### The Coq Proof Assistant I

#### ACM SIGPLAN Software Award 2013

The Coq proof assistant provides a rich environment for interactive development of machine-checked formal reasoning. Coq is having a profound impact on research on programming languages and systems [. . . ] It has been widely adopted as a research tool by the programming language research community [...] Last but not least, these successes have helped to spark a wave of widespread interest in dependent type theory, the richly expressive core logic on which Coq is based.

[...] The Coq team continues to develop the system, bringing significant improvements in expressiveness and usability with each new release.

In short, Coq is playing an essential role in our transition to a new era of formal assurance in mathematics, semantics, and program verification.

F. Loulergue SyDPaCC – Lecture 2 October-November 2013 3 / 68

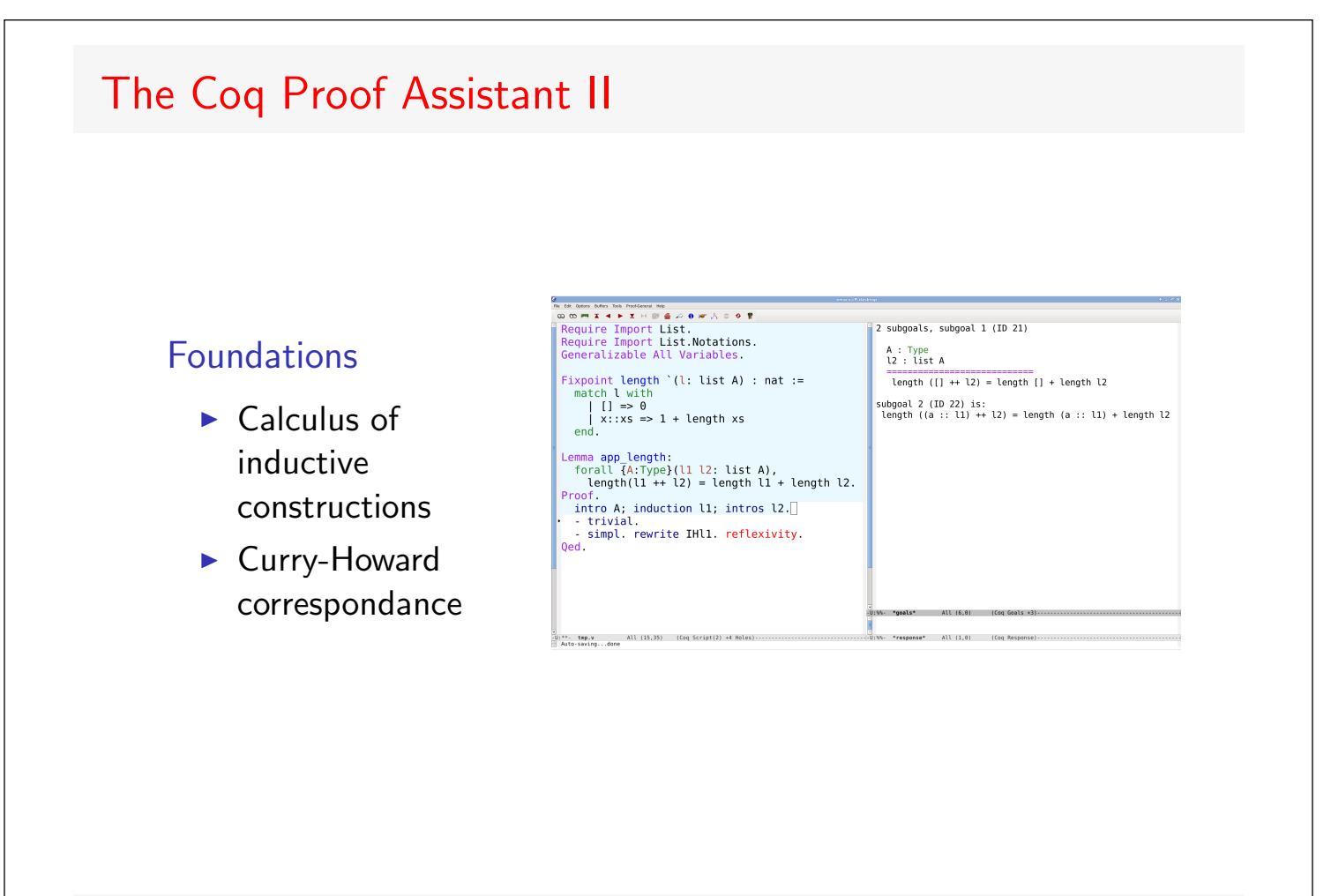

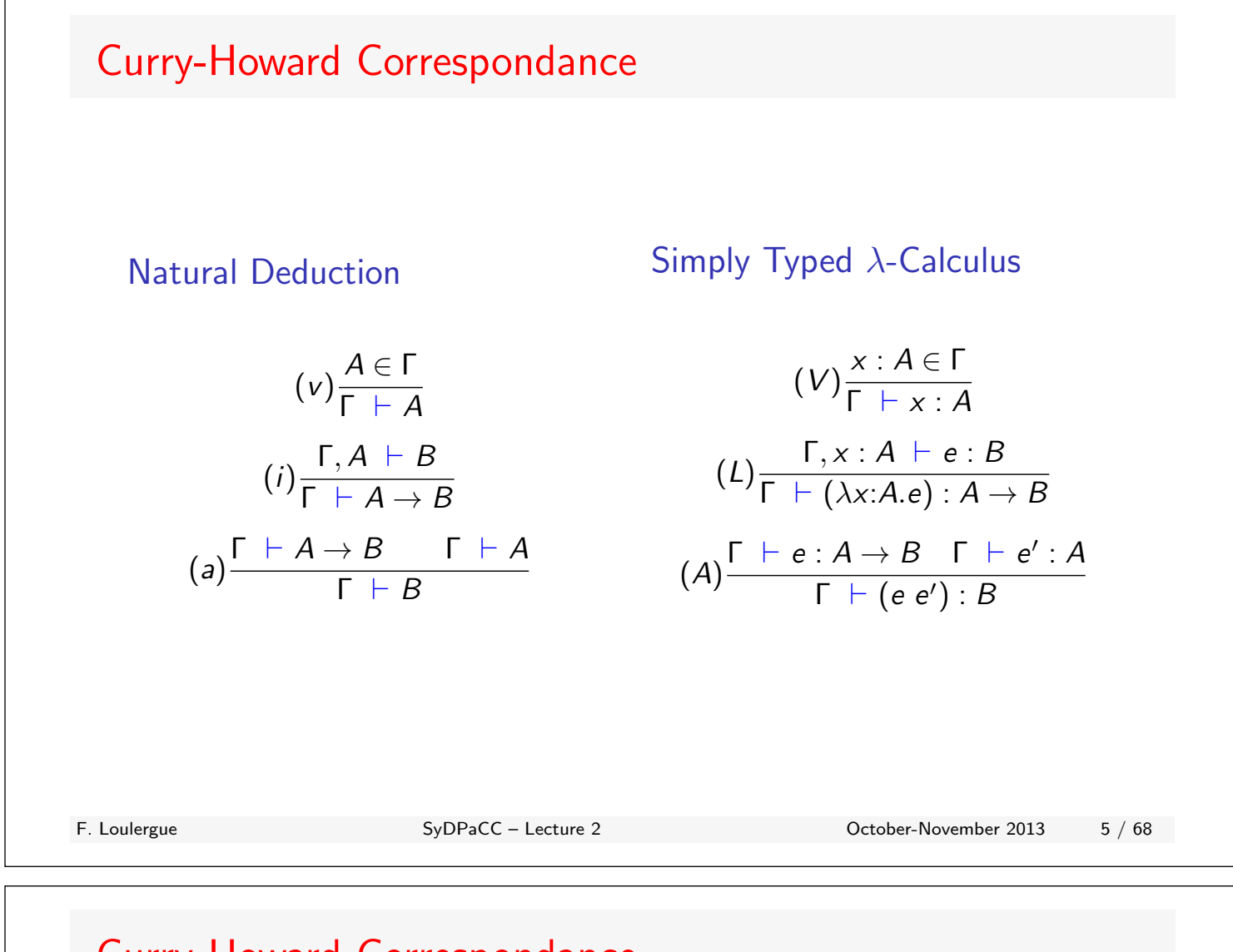

## Curry-Howard Correspondance

Natural Decduction – Example 1

$$
(a) \frac{(v)\frac{A\rightarrow C \in \Gamma}{\Gamma \vdash A \rightarrow C} \qquad (v)\frac{A \in \Gamma}{\Gamma \vdash A}}{(i)\frac{\Gamma \equiv A, B, A\rightarrow C, B\rightarrow C \vdash C}{A, B, A\rightarrow C \vdash (B \rightarrow C) \rightarrow C}}
$$

$$
(i) \frac{(i)\frac{A, B \vdash (A \rightarrow C) \rightarrow (B \rightarrow C) \rightarrow C}{A \vdash B \rightarrow (A \rightarrow C) \rightarrow (B \rightarrow C) \rightarrow C}}{(i)\frac{A \vdash B \rightarrow (A \rightarrow C) \rightarrow (B \rightarrow C) \rightarrow C}{\vdash A \rightarrow B \rightarrow (A \rightarrow C) \rightarrow (B \rightarrow C) \rightarrow C}}
$$

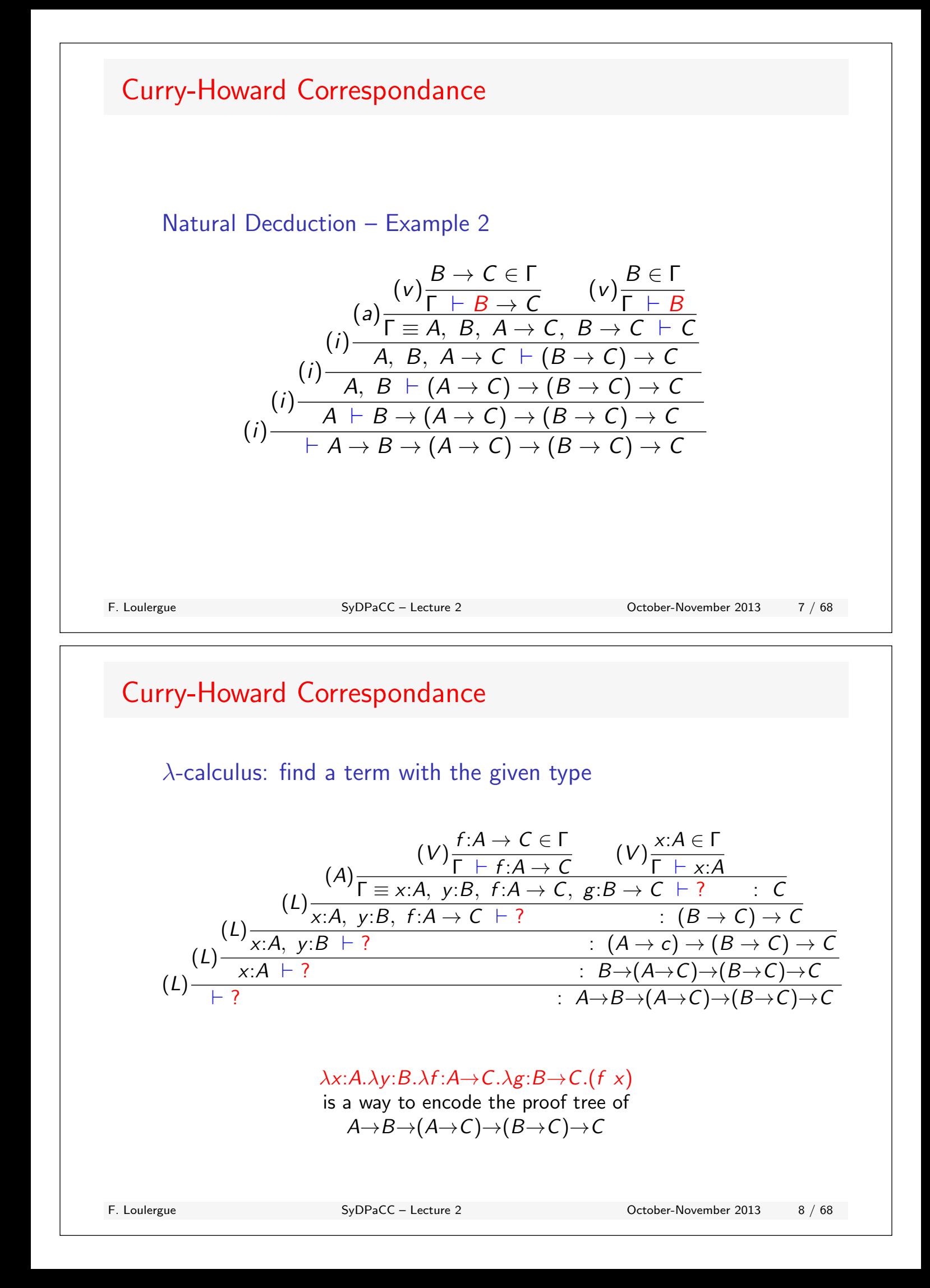

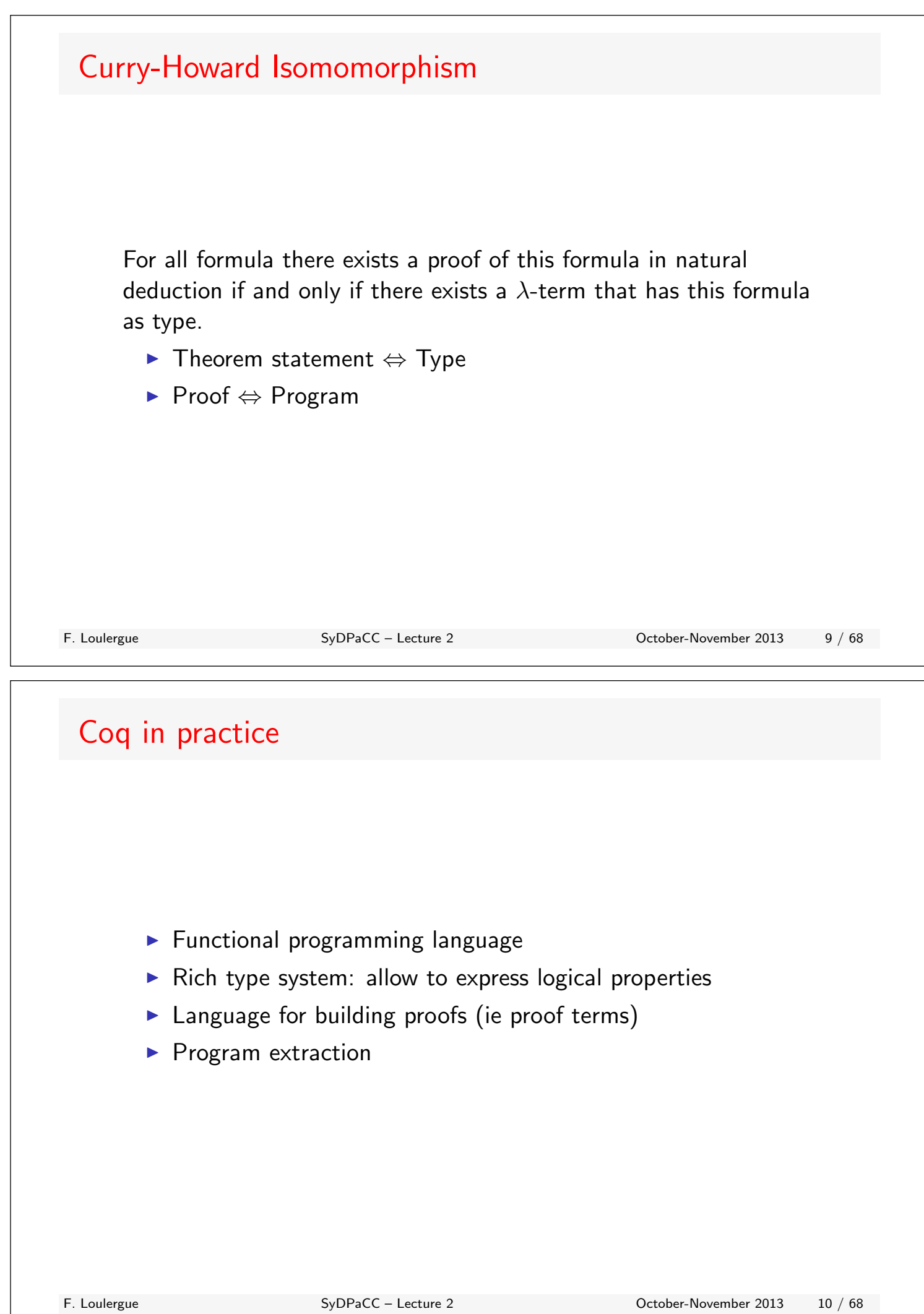

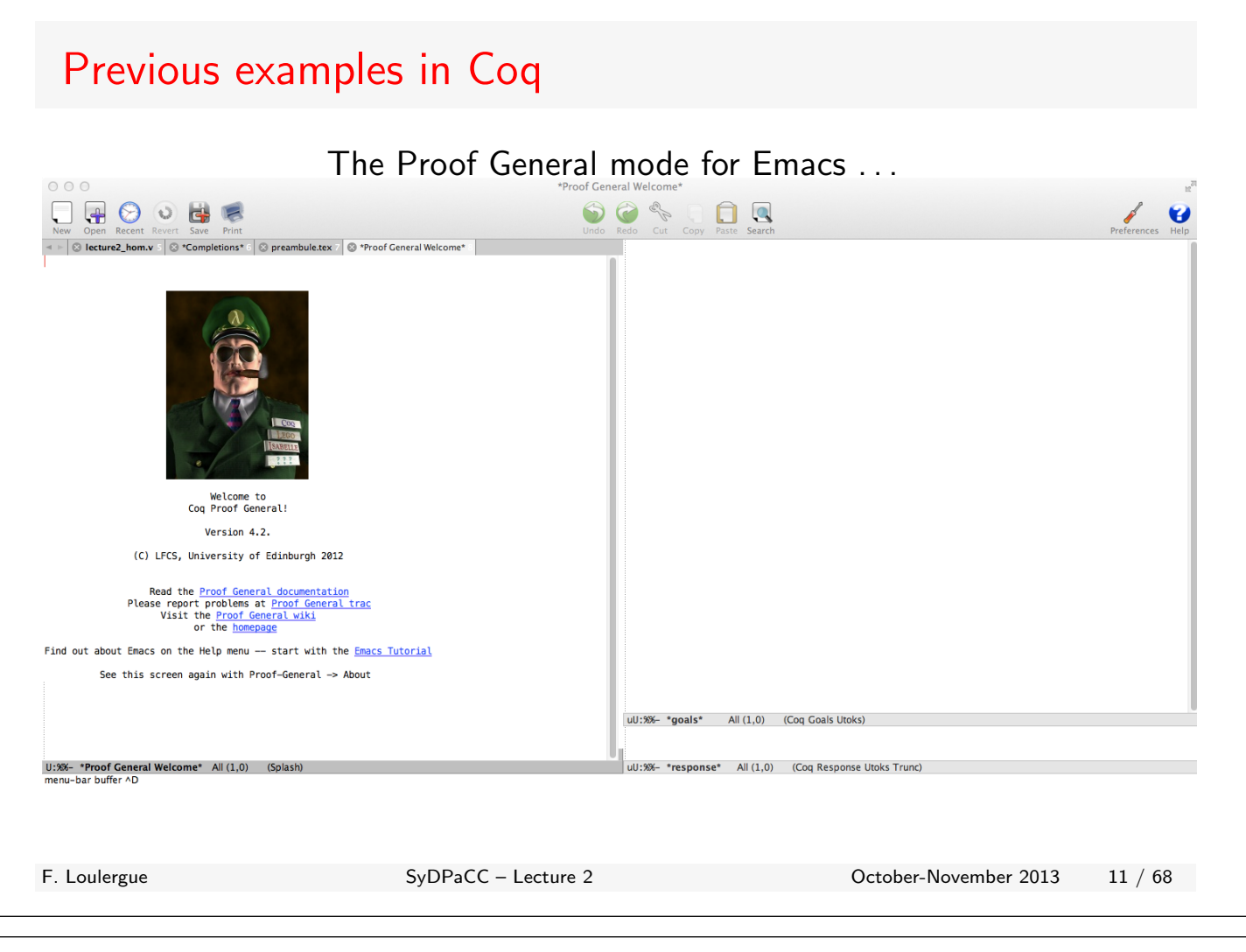

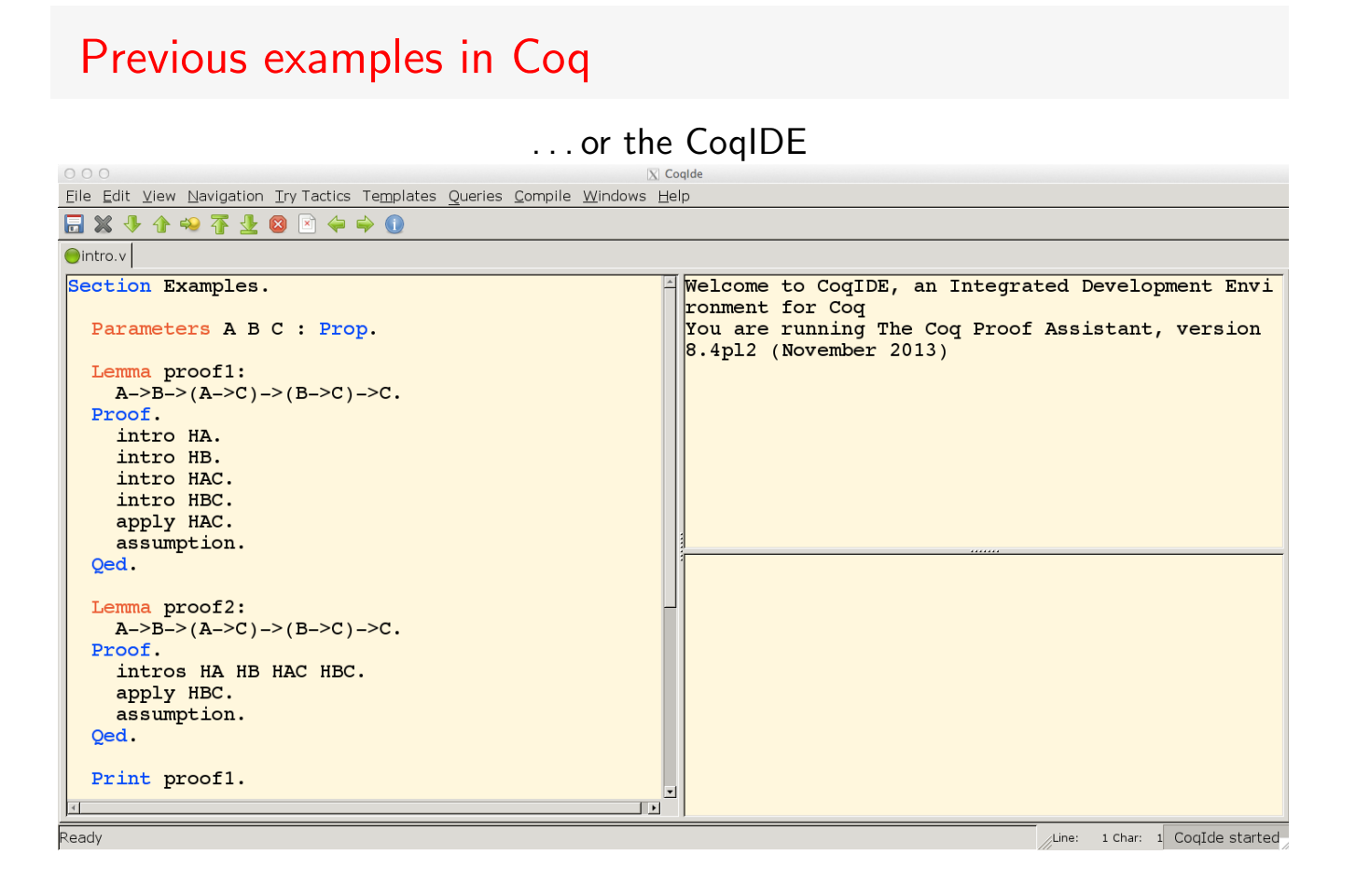

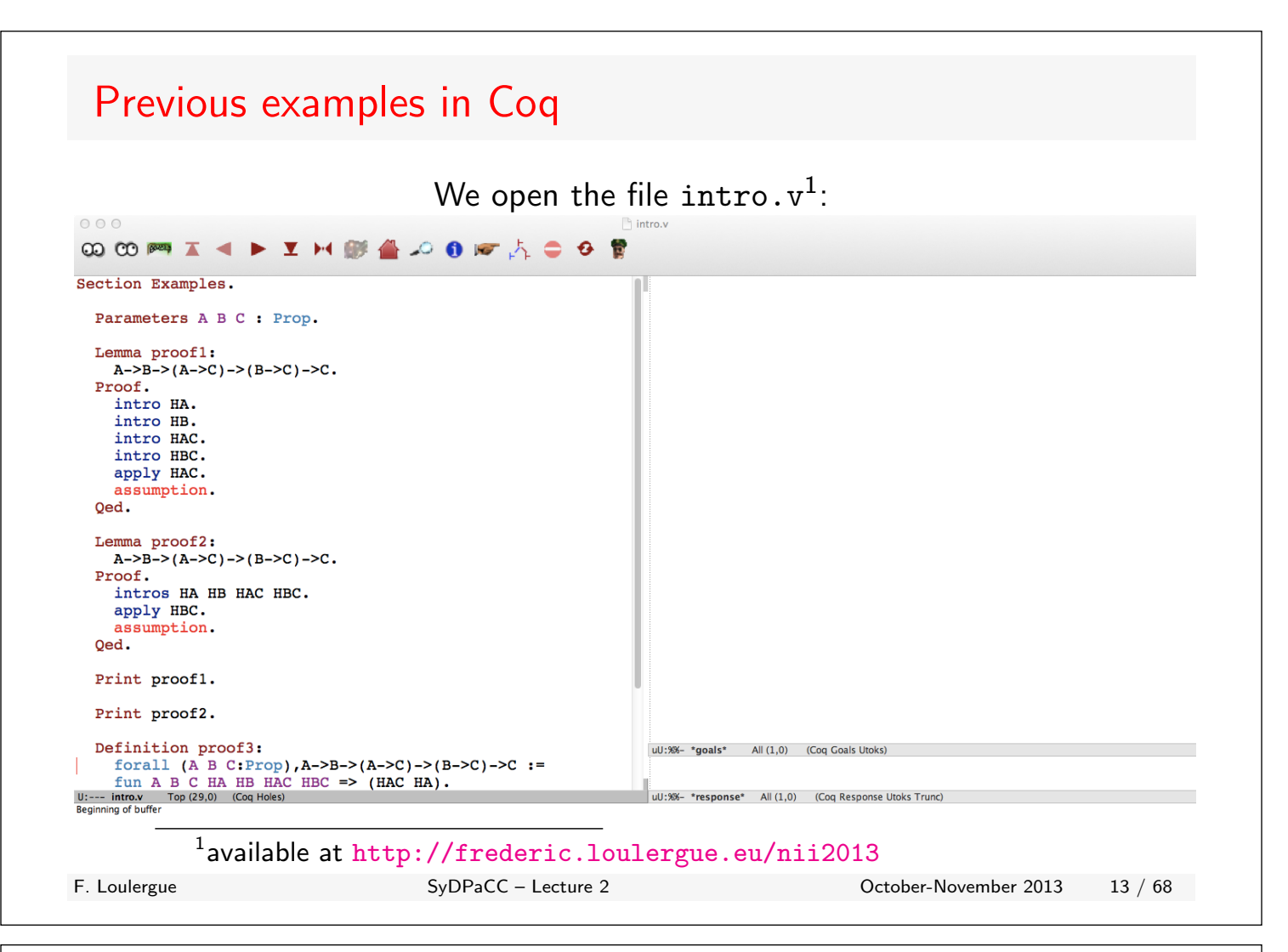

#### Previous examples in Coq We start to feed Coq with the commands:  $000$ **@@@#I<>IH@@@@@@A@@@**  $\textcircled{3}$  \*Proof General Welcome\*  $\textcircled{1}$  $introw$ Section Examples. Parameters A B C : Prop. Lemma proof1:  $A->B-> (A->C) -> (B->C) -> C.$ Proof. intro HA. intro HB. intro HAC. intro HBC. apply HAC. assumption. Oed. Lemma proof2:  $A->B-> (A->C) -> (B->C) -> C.$ Proof. intros HA HB HAC HBC. apply HBC. assumption. Oed. uU:--- \*goals\* All (1,0) (Coq Goals Utoks) Print proof1. A is assumed B is assumed Print proof2. C is assumed Definition proof3: forall (A B C: Prop), A->B->(A->C)->(B->C)->C :=<br>-:--- intro. Top (4,0) (Coq Script(0-) Holes) uU:%%- \*response\* All (1,0) (Coq Response Utoks Trunc)

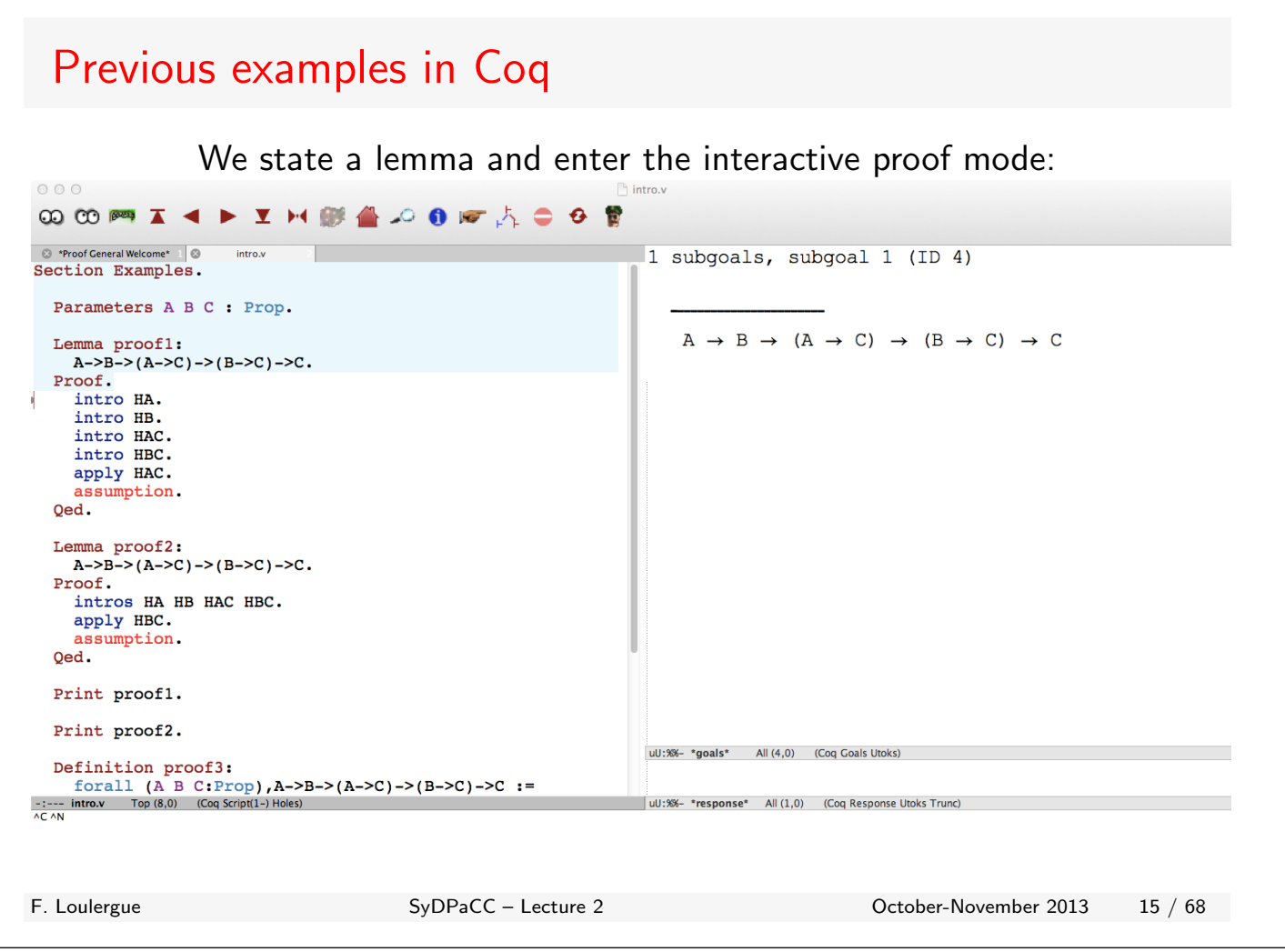

#### Previous examples in Coq The tactic intro "apply" the (*i*) rule:  $000$ **∞∞ ™ I ◀ ▶ I H 膨 ▲ 2 0 k ☆ 0 0 m** Section Examples. 1 subgoals, subgoal 1 (ID 5) Parameters A B C : Prop. HA : A Lemma proof1:  $A->B->(A->C)\to(B->C)\to C$ . Proof.  $B \rightarrow (A \rightarrow C) \rightarrow (B \rightarrow C) \rightarrow C$ intro HA. intro HB. intro HAC.<br>intro HBC. apply HAC. assumption.  $Oed.$ Lemma proof2:  $A->B-> (A->C) -> (B->C) -> C.$ Proof. intros HA HB HAC HBC. apply HBC. assumption. Qed. Print proof1. Print proof2. Definition proof3:<br>
forall (A B C:Prop), A->B->(A->C)->(B->C)->C :=<br>
fun A B C HA HB HAC HBC => (HAC HA).<br>  $\frac{11}{2}$ ---intro. Top(9,0) (Coq Script(1-) Holes) Definition proof3: uU:%%- \*goals\* All (5,0) (Coq Goals Utoks) uU:%%- \*response\* All (1,0) (Coq Response Utoks Trunc)

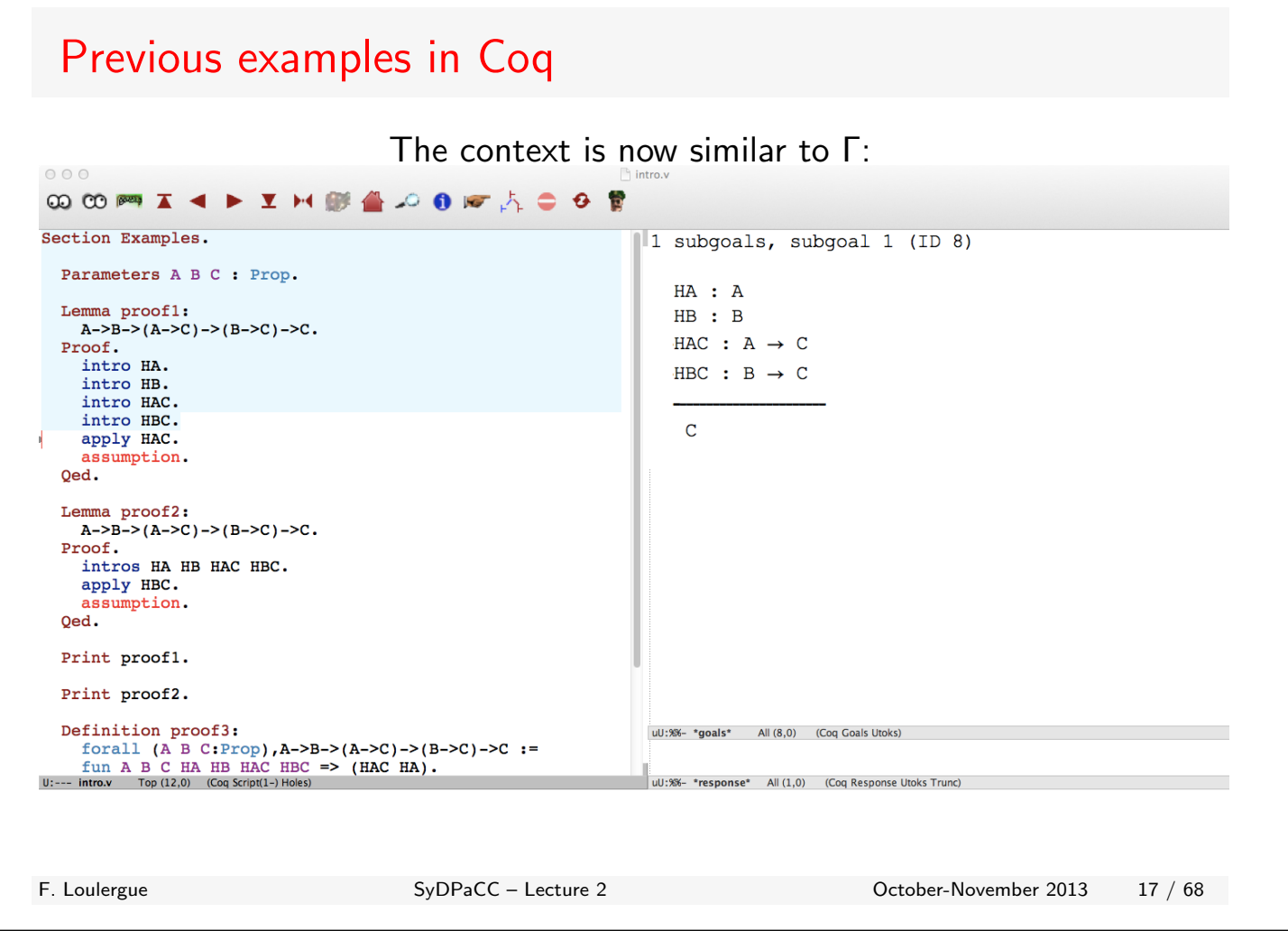

#### Previous examples in Coq We apply rule (*a*) by naming the implication part:  $000$ **@@@TI4>IH@@@@@GA00@** Section Examples. 1 subgoals, subgoal 1 (ID 9) Parameters A B C : Prop. HA : A Lemma proof1:  $HB : B$  $A->B->(A->C")->(B->C")->C.$ HAC : A  $\rightarrow$  C Proof. intro HA. HBC : B  $\rightarrow$  C intro HB.<br>intro HAC. intro HBC.  $\overline{A}$ apply HAC. assumption. Qed. Lemma  $proof2: A->B->(A->C)\to(B->C)\to>C.$ Proof. intros HA HB HAC HBC. apply HBC. assumption. Oed. Print proof1. Print proof2. Definition proof3:<br>
forall (A B C:Prop), A->B->(A->C)->(B->C)->C :=<br>
fun A B C HA HB HAC HBC => (HAC HA).<br>  $\frac{11}{2}$ ----intro.v Top(13,0) (Coq Script(1-) Holes) uU:%%- \*goals\* All (8,0) (Coq Goals Utoks) :<br>| uU:%%- \*response\* All (1,0) (Coq Response Utoks Trunc) and so now we have only to deal with *A* ...

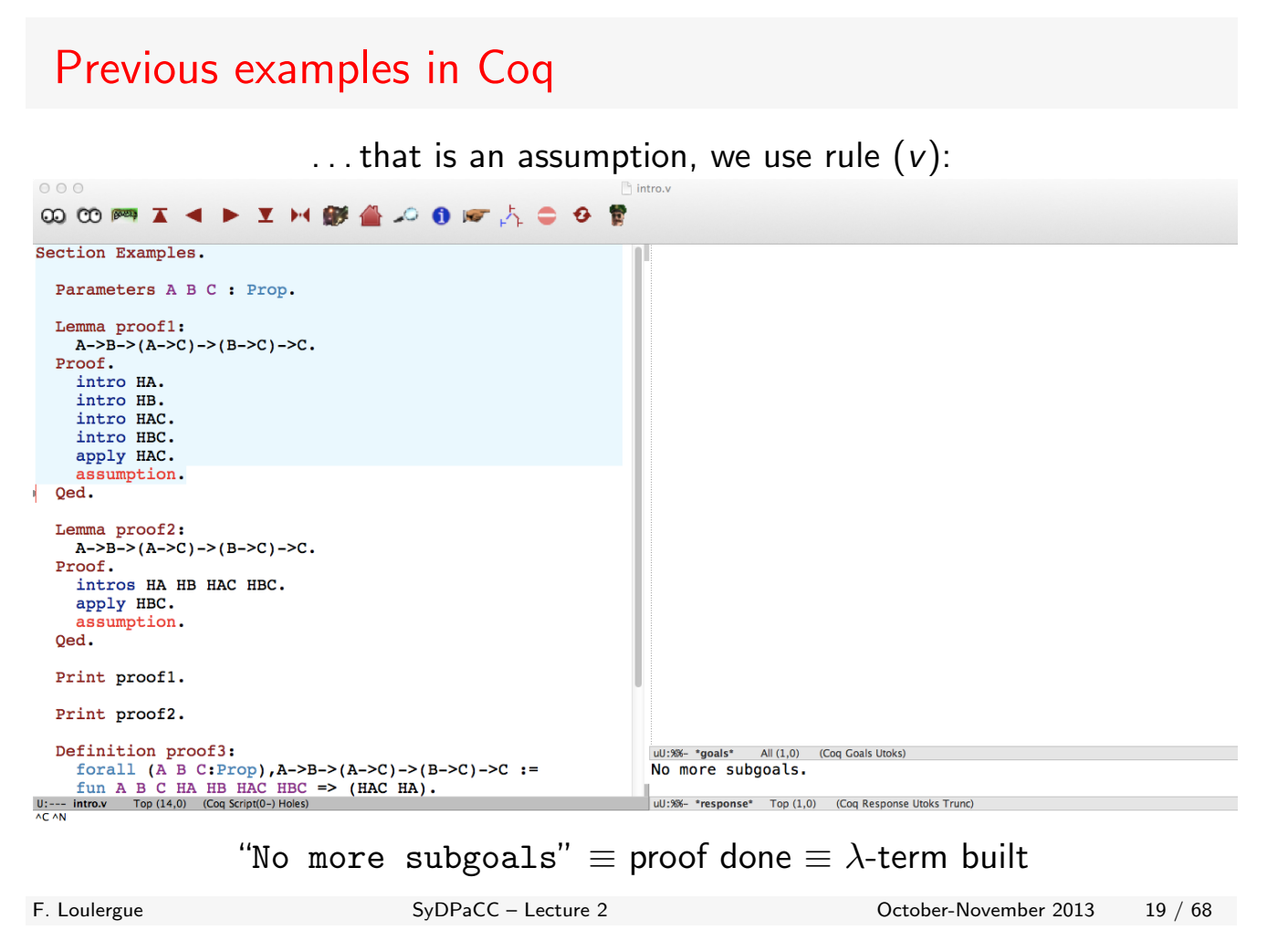

#### Previous examples in Coq Qed typechecks the term against the lemma statement:  $000$ **∞∞™I∢▶IHI # 4 2 0 10 大0 0 0** Section Examples. Parameters A B C : Prop. Lemma proof1:  $A->B-> (A->C) -> (B->C) -> C.$ Proof. intro HA. intro HB. intro HAC. intro HBC. apply HAC. assumption.<br>Qed. Lemma  $proof2: A->B->(A->C)\to (B->C)\to C.$ Proof. root.<br>intros HA HB HAC HBC.<br>apply HBC. assumption. Qed. Print proof1. Print proof2. Definition proof3:<br>
forall (A B C:Prop), A->B->(A->C)->(B->C)->C :=<br>
fun A B C HA HB HAC HBC => (HAC HA).<br>  $\frac{U:}{A \subset N}$  intro. Top (15,0) (Coq Script(0-) Holes) uU:%%- \*goals\* All (1,0) (Coq Goals Utoks)<br>proof1 is defined Definition proof3: uU:%%- \*response\* All (1,0) (Coq Response Utoks Trunc)

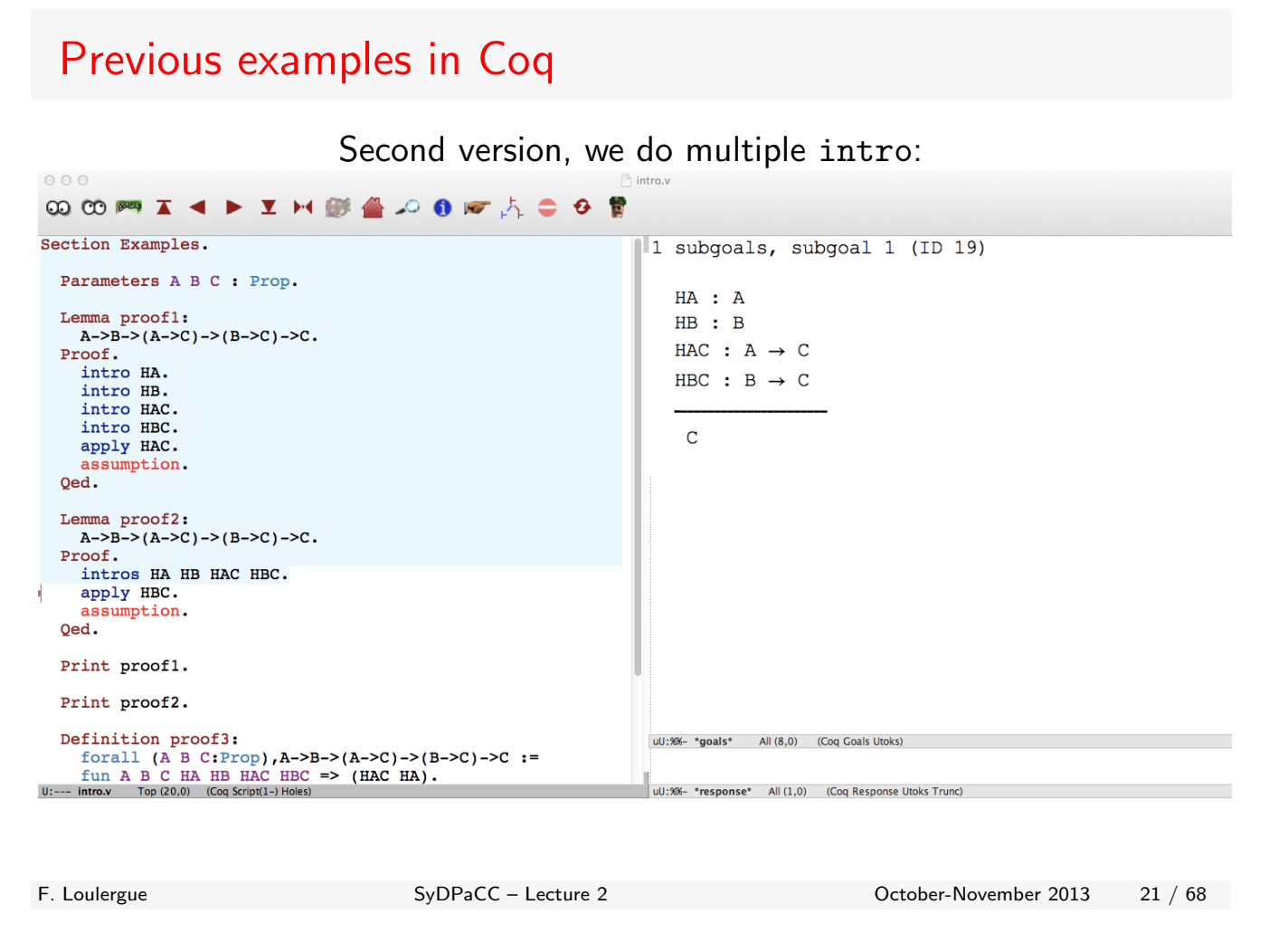

#### Previous examples in Coq and apply HBC instead of apply HAC:  $000$ **@@@TI4>IH#4000A000** Proof General Welcome\* | 3  $introw$ п Section Examples. Parameters A B C : Prop. Lemma proof1:  $A->B-> (A->C) -> (B->C) -> C.$ Proof. intro HA. intro HB.<br>intro HB.<br>intro HAC. intro HBC. apply HAC. assumption. Qed. Lemma proof2:  $A->B-> (A->C) -> (B->C) -> C.$ Proof.<br>intros HA HB HAC HBC. apply HBC. assumption. Oed. Print proof1. Print proof2. uU:--- "goals" All (1,0) (Coq Goals Utoks)<br>proof2 is defined **Definition proof3:**<br>forall (A B C:Prop), A->B->(A->C)->(B->C)->C):=<br>-:--- intro.v Top (22.6) (Coq Script(0-) Holes)<br>^C^P for goals; ^C^L refreshes  $\|$ uU:%%- \*response\* All  $(1,0)$  (Coq Response Utoks Trunc) F. Loulergue SyDPaCC – Lecture 2 Coroler-November 2013 22 / 68

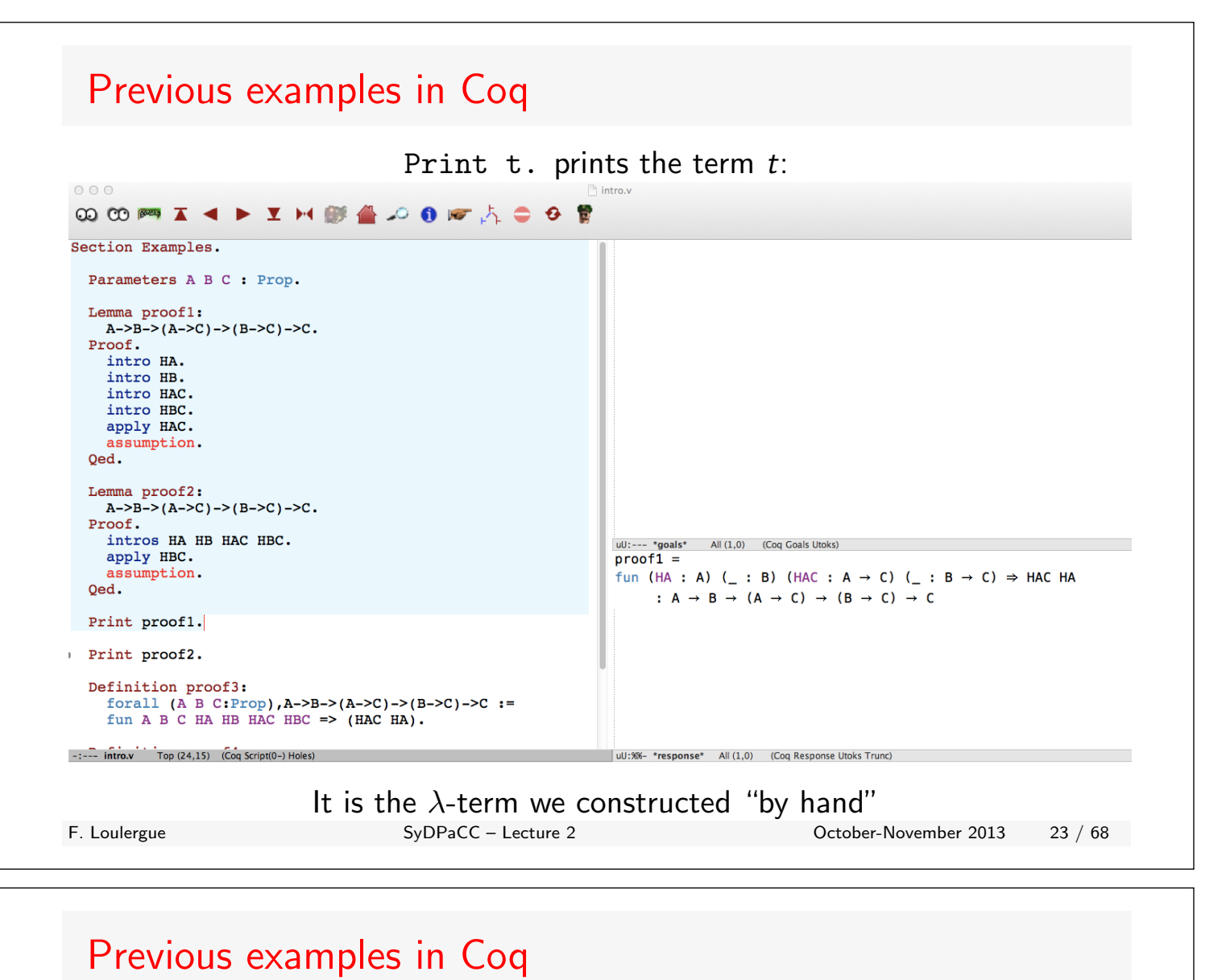

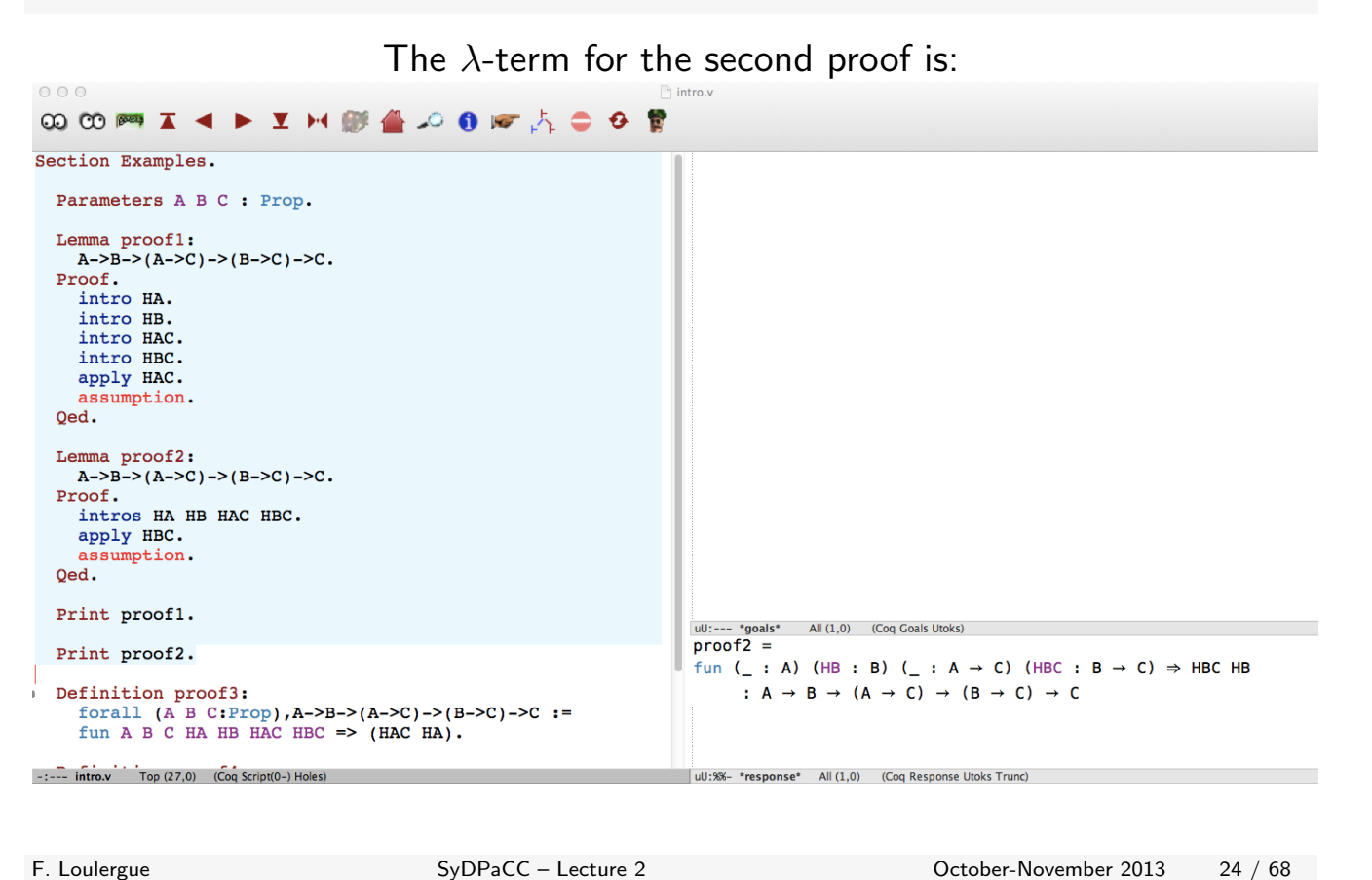

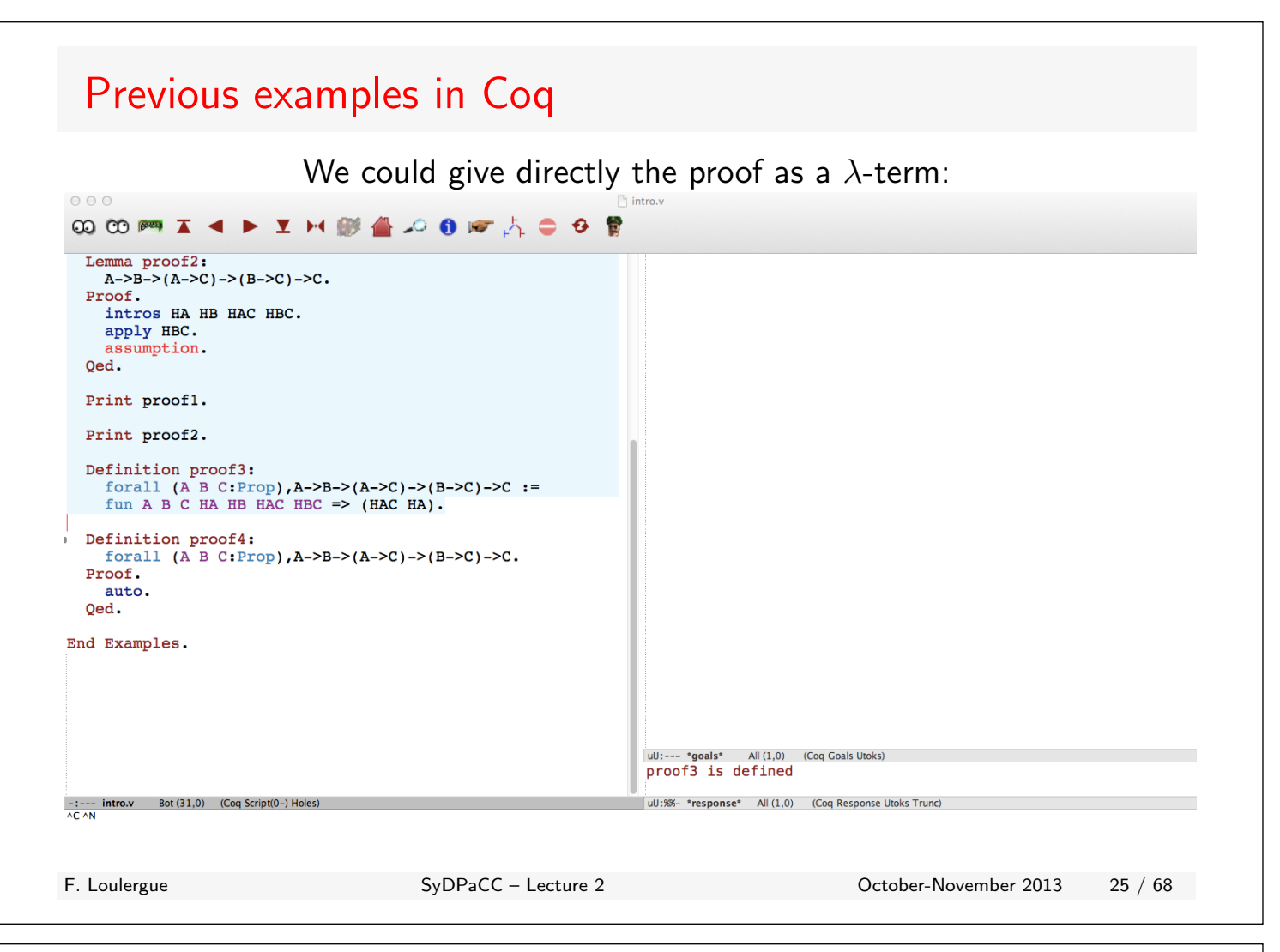

#### Previous examples in Coq . . . or use Coq more powerful tactics:  $000$ **∞∞™I∢▶ Y H 醚 ▲ 2 0 k A 0 0 曾** Lemma proof2:  $A->B->(A->C")->(B->C")->C.$ Proof. intros HA HB HAC HBC. apply HBC. assumption.  $Qed.$ Print proofl. Print proof2. Definition proof3: Forall (A B C:Prop),  $A->B->(A->C])-B->C)->C :=$ <br>fun A B C HA HB HAC HBC => (HAC HA). Definition proof4: for<br>all (A B C:Prop), A->B->(A->C)->(B->C)->C. Proof. auto. Qed. End Examples. uU:%%- \*goals\* All (1,0) (Coq Goals Utoks)<br>proof4 is defined uU: %%- \*response\* All (1,0) (Coq Response Utoks Trunc)

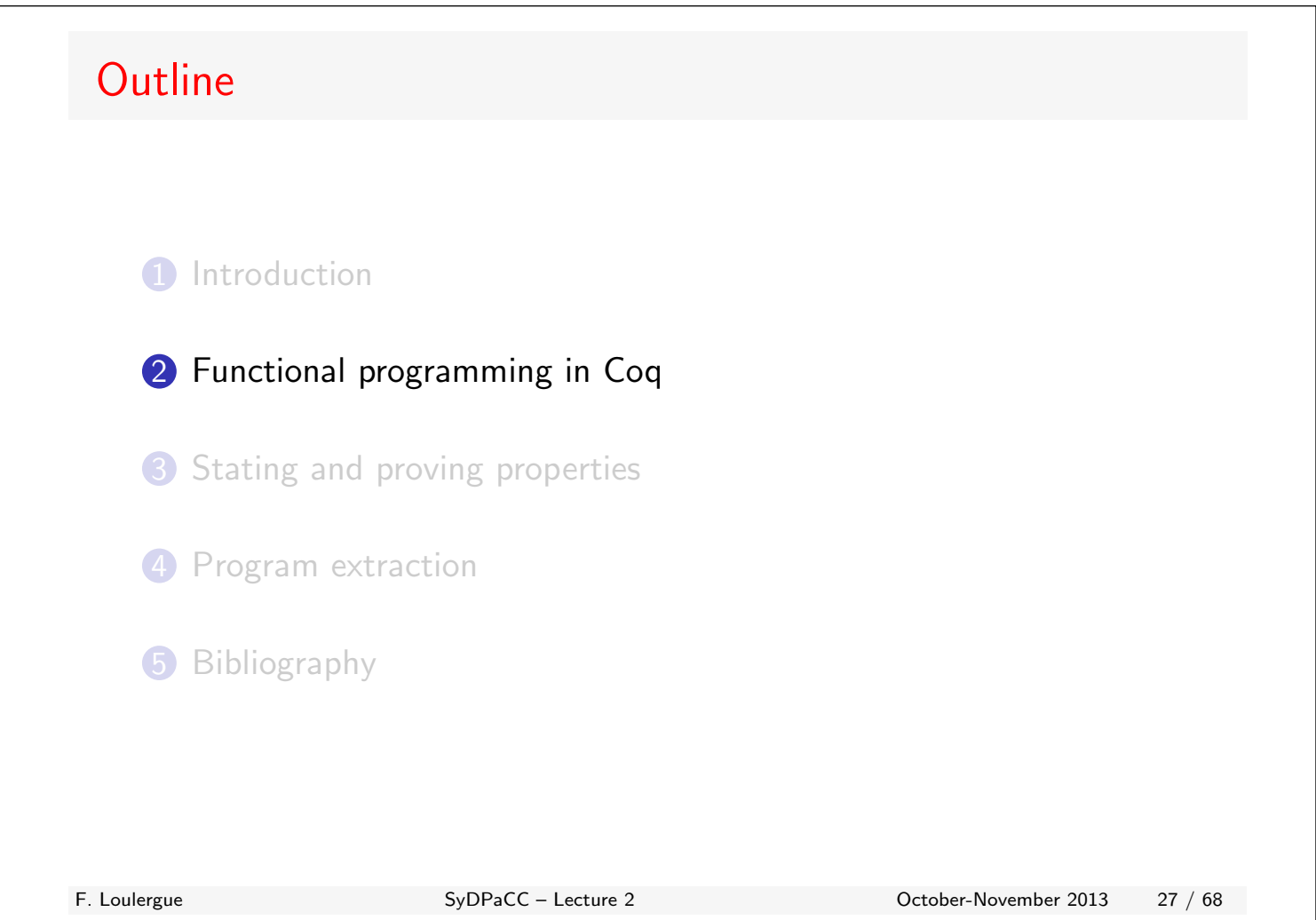

#### Inductive definitions Inductive *bool* := *| true* : *bool | false* : *bool*. Definition *and*  $(b1 \ b2 \text{ : } bool)$  :  $bool :=$ match *b1* with  $|$  *false*  $\Rightarrow$  *false*  $|$  *true*  $\Rightarrow$  *b2* end. Print *bool*. Check *bool*. Print *and*. Check *and*. For "data-structures", inductive definitions are ML-like Function definition by pattern-matching Check returns the type of a term

#### Dependent types An inductive definition could dependent on any kind of term:  $\triangleright$  a type as in usual polymorphic definitions  $\blacktriangleright$  any other term Lists  $\triangleright$  OCaml: type 'a list  $=$ | nil | cons **of** 'a  $*$  'a list  $\blacktriangleright$  Haskell: data List  $a =$ *|* Nil a *|* Cons a (List a)  $\triangleright$  Coq: Inductive list  $(A \text{ Type}) :=$ *|* nil : list *A F.* **Loulergue** *A*  $\rightarrow$  **list** *A*  $\rightarrow$  **list** *A*.<br>**S**vDPaCC – Lecture 2 Subsets and sigma-types Inductive  $sig{AType}{P.A \rightarrow Prop}$ :Type:= exist  $\forall x$  *A*,  $P x \rightarrow Q_{sig} A P$ . October-November 2013 29 / 68

### Recursive functions and notations

```
Inductive list (A \text{ Type}) :=| nil : list A
| cons: A \rightarrow list A \rightarrow list A.
Arguments nil [A].
Arguments cons [A] .
Fixpoint app \{A:\text{Type}\}(xs\text{ }\text{y}s\text{ }\text{ }list A) : list A :=match xs with
     | nil \Rightarrow ys
     | \cos x \times \text{xs} \Rightarrow \text{cons } x \text{ (app xs ys)}end.
Notation "[]" := nil.
Notation "x :: xs'':=(cons \times xs).
Notation "[x1;..;x2]' :=(\text{cons } x1 \dots (\text{cons } x2 \dots).
Notation "11 + 12" :=(app 11 12).
                                                              To avoid to provide the type
                                                              parameter of lists, for both nil
                                                              and cons, the type argument is
                                                              made implicit
                                                              Recursive functions must be
                                                              terminating. Simple case:
                                                              recursive call on a syntactic
                                                              sub-term of an argument
                                                              Usual notations for lists
```
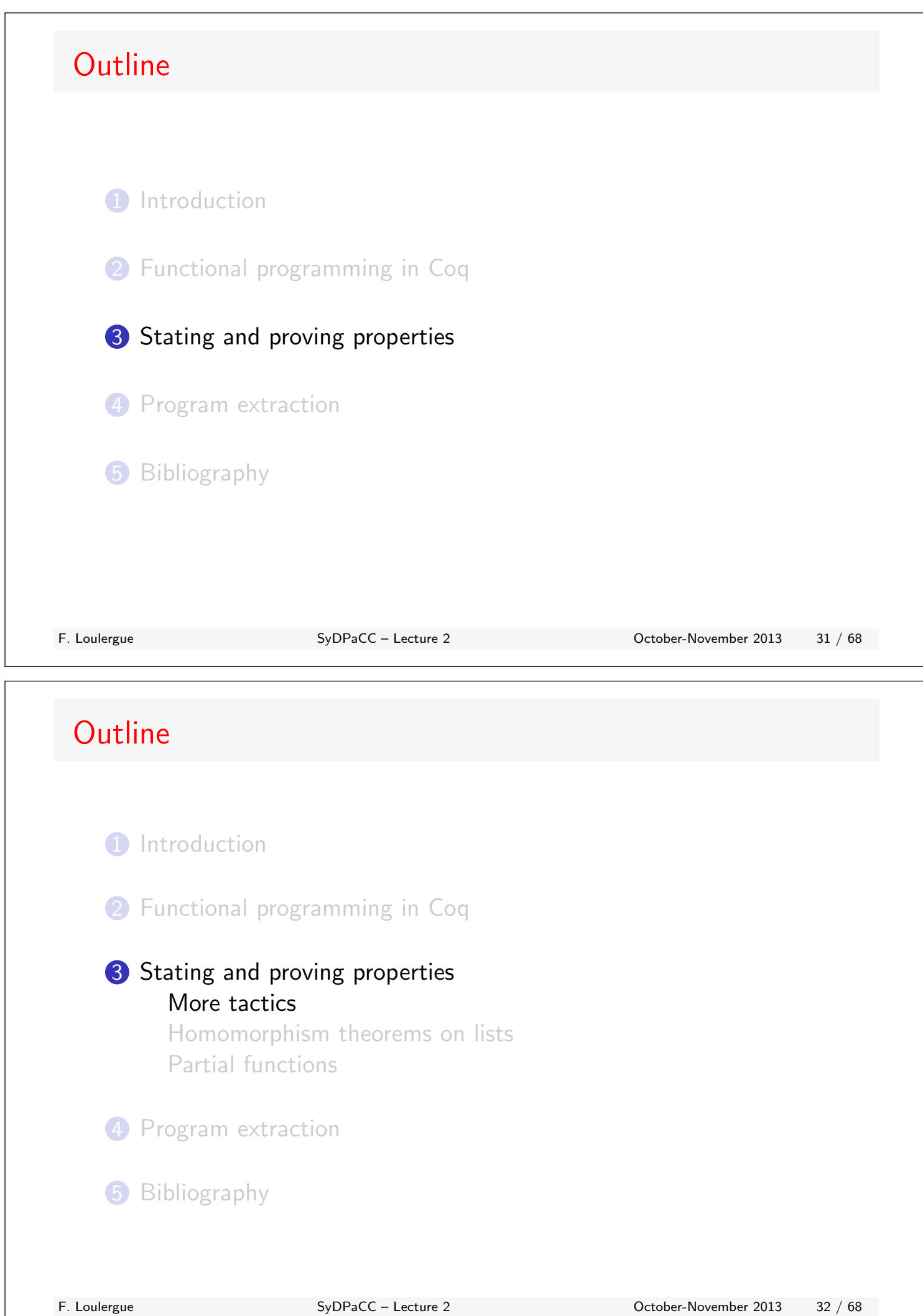

#### Proofs by induction

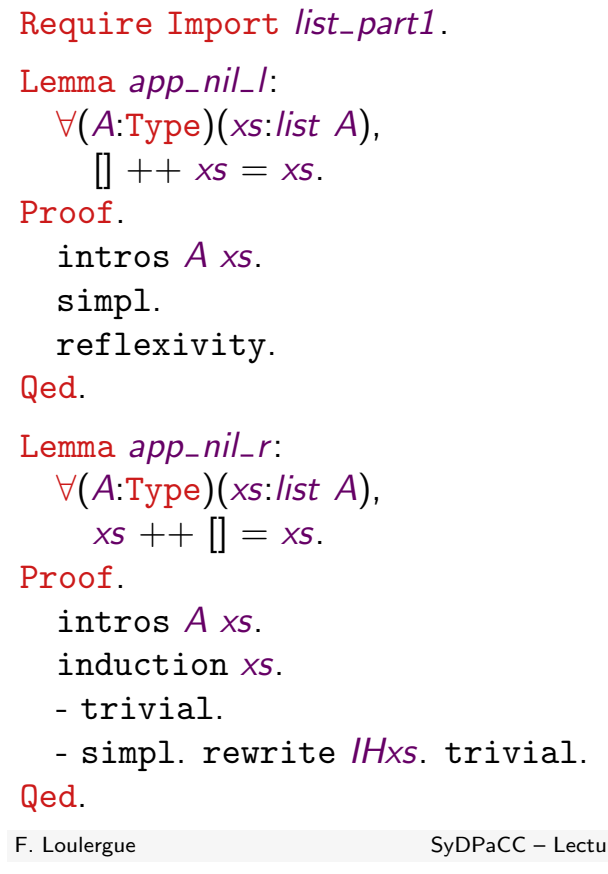

#### **Tactics** simpl: reduction of all the expressions in the goal

reflexivity: ends the proof if the goal has the form  $e = e$ 

induction *e*: applies the induction principle associated to the type of *e*. Creates one sub-goal by induction case.

rewrite *H*: if *H* has the form  $\forall \ldots$ ,  $L = R$  finds the first sub-term that matches *L* in the goal, resulting in instances *L*<sup>0</sup> and  $R'$ , then replaces all  $L'$  by *R*0 . If *H* is conditional, creates new sub-goals. Fre  $2$  0ctober-November 2013  $33 / 68$ 

**Outline 1** Introduction **2** Functional programming in Coq <sup>3</sup> Stating and proving properties More tactics Homomorphism theorems on lists Partial functions 4 Program extraction **5** Bibliography

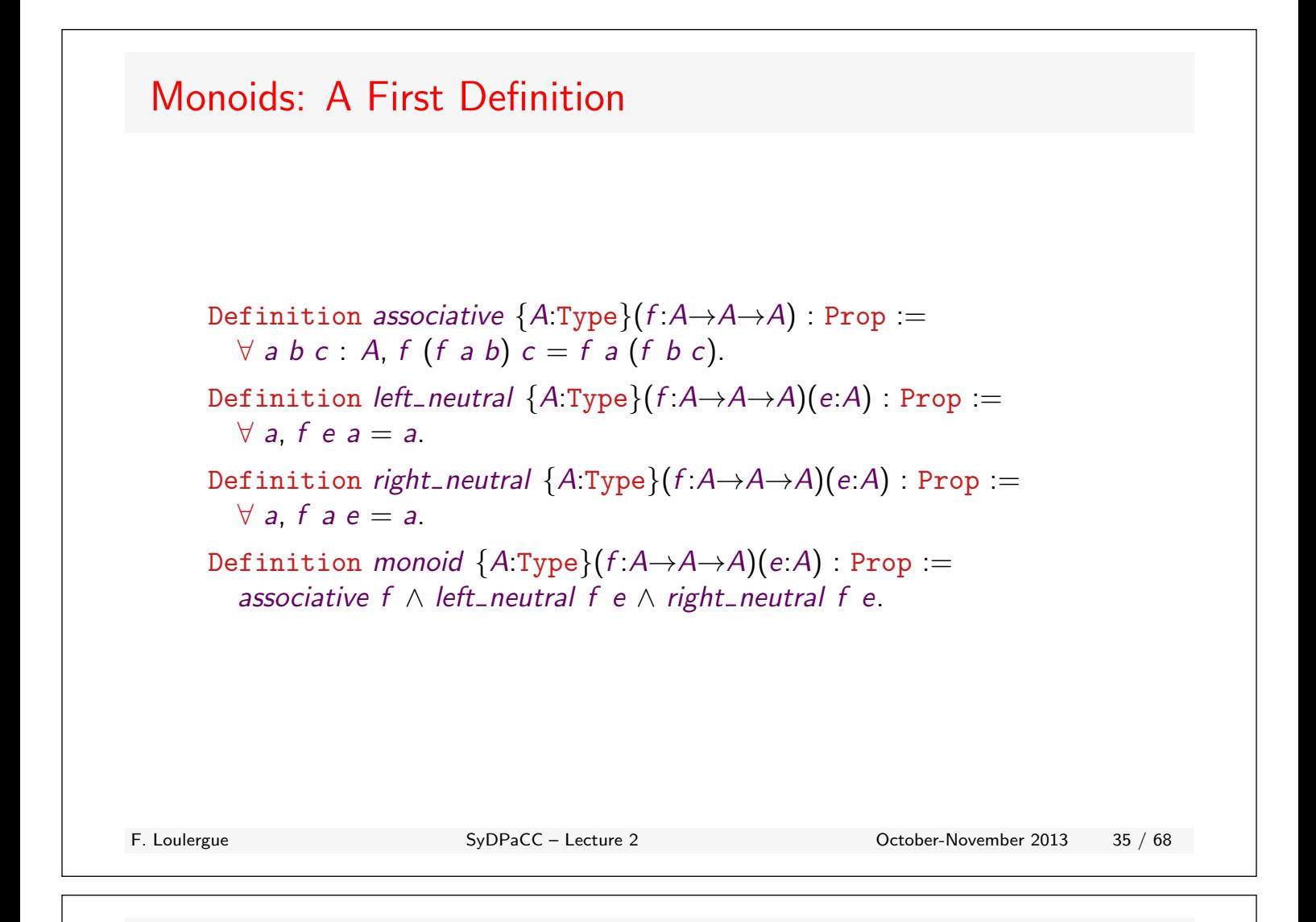

## Monoids: (N*,* +*,* 0) is a monoid

Require Import *hom defs*.

Lemma *monoid plus 0* : *monoid plus* 0. Proof.

split.

- intros *a b c*. induction *a* as [ *|a Ha*].  $+$  trivial. + simpl. rewrite *Ha*. trivial. - split. + intro *a*. trivial. + induction *a* as [ *|a Ha*].  $\times$  trivial.
	- ⇥ simpl. rewrite *Ha*. trivial.

#### **Tactics**

split: splits a conjunctive goal into two sub-goals

induction *e* as *pattern*: applies the induction principle for *e* using *pattern* for naming the newly introduction terms.

 $[n_1 \ n_2]$ : conjunctive pattern [*n*1*|n*2]: disjunctive pattern

trivial: ends the proof either by

#### Folds: Definitions

```
Require Import list.
Fixpoint foldr \{A \ B \ Type\}(op:A \rightarrow B \rightarrow B)(e:B)(xs:list A) : B :=
   match xs with
      | \nvert \nvert \Rightarrow e| x: x \in \mathcal{P} x (foldr op e xs)
   end.
Fixpoint foldl \{A \ B \ Type\}(op:A \rightarrow B \rightarrow A)(e:A)(xs:list B) : A :=match xs with
      | \nvert \mathbb{I} \Rightarrow e| x::x s \Rightarrow foldl op (op e x) xs
   end.
```
F. Loulergue SyDPaCC – Lecture 2 October-November 2013 37 / 68

## Folds: a Lemma

```
Require Import monoid defs fold defs.
Lemma folds:
  \forall (A:Type)(op:A \rightarrow A \rightarrow A)(e:A),
     monoid op e \rightarrow\forall xs, foldr op e xs = foldl op e xs.
Proof.
   intros A op e Hmonoid xs.
  destruct Hmonoid as [Ha [Hl Hr]].
   induction xs as [ |x xs Hxs].
  - trivial.
  - simpl. rewrite Hxs. clear Hxs.
     rewrite Hl. generalize x. clear x.
     induction xs.
     + intro x. simpl. apply Hr.
     + intro x. simpl. rewrite Hl.
        rewrite \leftarrow IHxs with (x = op \times a).
        rewrite IHxs, Ha.
       trivial.
Qed.<br>F. Loulergue
                             SyDPaCC – Lecture 2 Corollars Corollars Corollars Corollars Corollars 38 / 68
```
destruct: splits a conjunctive (or disjunctive, or existential) *hypothesis* into two hypotheses. Could use the same renaming scheme than induction.

clear *H*: removes hypothesis *H* from the context.

generalize *x*: generalize the goal with respect to one of its sub-terms.

**rewrite**  $\leftarrow$  *H*: rewrites using the equality *H* from right to left. rewrite *H*1, *H*2: rewrite using *H*1, then using *H*2.

**rewrite** H with  $(v:=t)$ : if H is a universaly quantified equality, binding variable *v*, specifies that *v* should be *t*.

#### Homomorphisms

Require Export *list monoid defs*. Definition *homomorphic {A B*:Type*}*  $(h:list A \rightarrow B)(op:B \rightarrow B \rightarrow B)$ : Prop :=  $\forall$  *xs ys*, *h*(*xs* ++ *ys*) = *op* (*h xs*) (*h ys*). Fixpoint *hom*  $\{A \ B:\text{Type}\}(\text{op}:B\to B\to B)(e:B)$  $(mon:monic *op e*)(f:A\rightarrow B)(xs:list A): B :=$ match *xs* with  $| \nvert$   $\Rightarrow e$  $| x::x s \Rightarrow op (f x)$  (*hom op e mon f xs*) end. Definition *ext\_eq*  $\{A \ B \ Type\}$  $(f \ g \ A \rightarrow B)$ : Prop :=  $\forall$  **a**  $A$ ,  $f$  **a**  $= g$  **a**. Notation " $f == g'':=(ext\_eq f g)(at level 40).$ From [4] If *f* and *g* are functions, in Coq  $f = g$  iff  $f$  and  $g$ are exactly the same. We want an equivalence relation that relates functions if their extensions are the same. F. Loulergue SyDPaCC – Lecture 2 October-November 2013 39 / 68

#### Homomorphisms: A Simple Property Require Import *hom defs*. Lemma *homomorphic hom*:  $\forall$ {A *B* Type}(*h*:*list*  $A \rightarrow B$ )(*op*: $B \rightarrow B \rightarrow B$ ) (*Hom*: *homomorphic h op*) (*Mon*: *monoid op* (*h* [])),  $h \equiv$  *hom op* (*h*[]) *Mon* (fun  $x \Rightarrow h[x]$ ). Proof. intros *A B h op Hom Mon xs*. induction  $x s$  as  $\int |x| x s H$ . - trivial. - simpl. change (*x*::*xs*) with ([*x*]++*xs*). rewrite *Hom*. rewrite *IH*. trivial. Qed. **Tactics change**  $e$  **with**  $e'$ **:** replaces *e* with *e'* in the goal if *e* and *e*<sup>0</sup> are convertible

## First Homomorphism Theorem

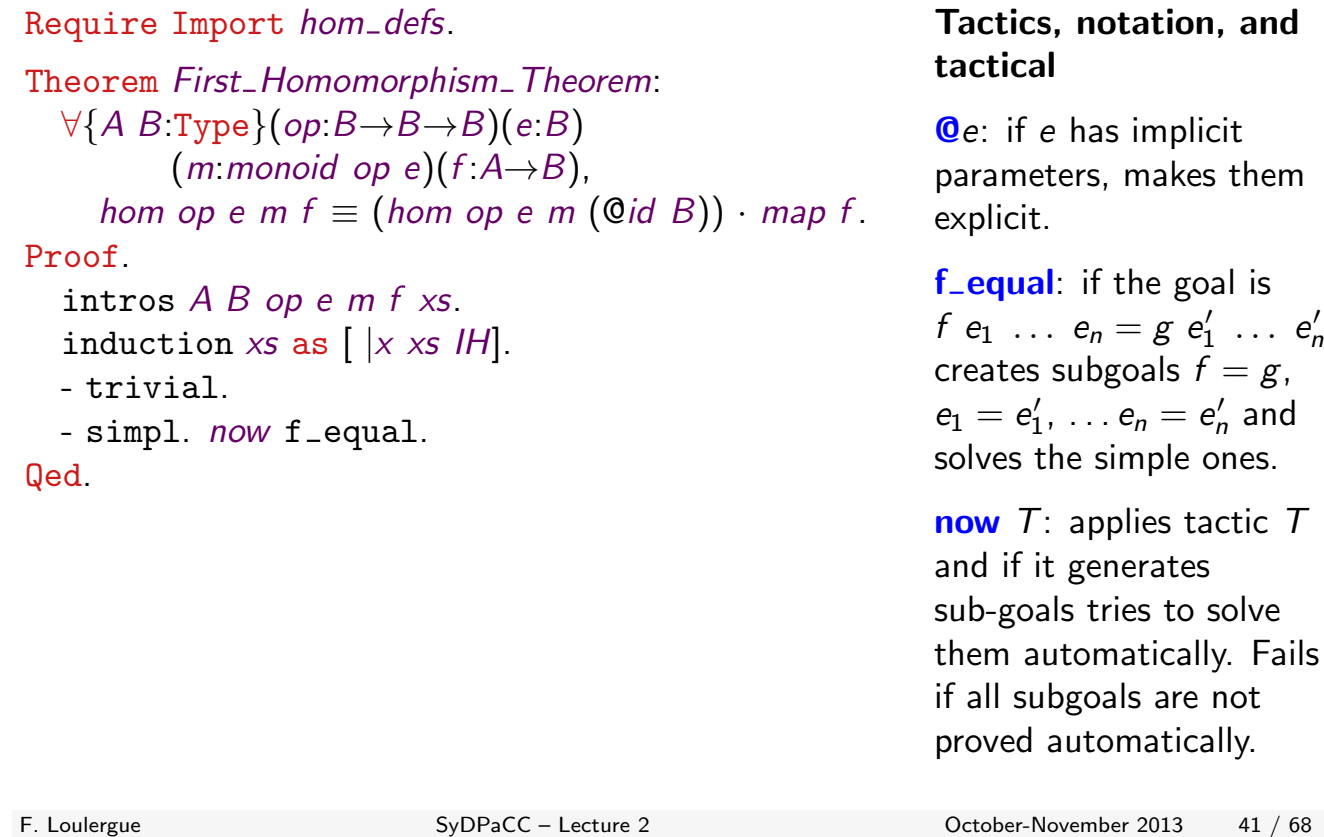

## Second Homomorphism Theorem I

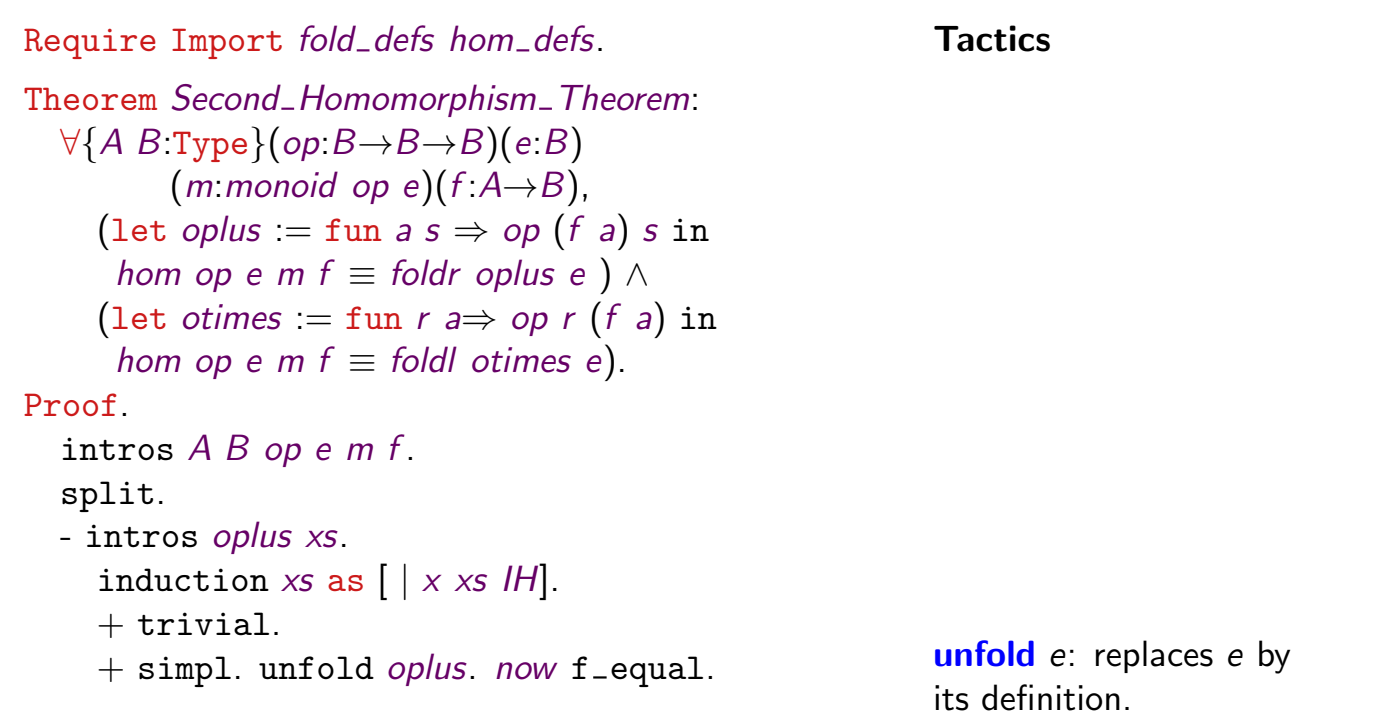

#### Second Homomorphism Theorem II

```
- intros otimes xs.
     induction x s as \left[ \begin{array}{c} | & x x s H \end{array} \right].
     + trivial.
     + unfold otimes. simpl.
        destruct m as [Ha [Hnl Hnr]].
        rewrite Hnl, IH.
        clear IH. generalize (f x). clear x.
        induction x s as \left[ \begin{array}{c} | & x x s H \end{array} \right].
        \times trivial.
         \times intro b. simpl.
           rewrite \leftarrow IH with (b == op b (f x)).
           rewrite \leftarrow IH.
           rewrite Ha.
           repeat f_equal.
           unfold otimes. rewrite Hnl.
           trivial.
Qed.
```
F. Loulergue SyDPaCC – Lecture 2 Coroler-November 2013 43 / 68

```
Outline
   1 Introduction
   2 Functional programming in Coq
   <sup>3</sup> Stating and proving properties
         More tactics
         Homomorphism theorems on lists
         Partial functions
   4 Program extraction
   5 Bibliography
```
F. Loulergue SyDPaCC – Lecture 2 Corober-November 2013 44 / 68

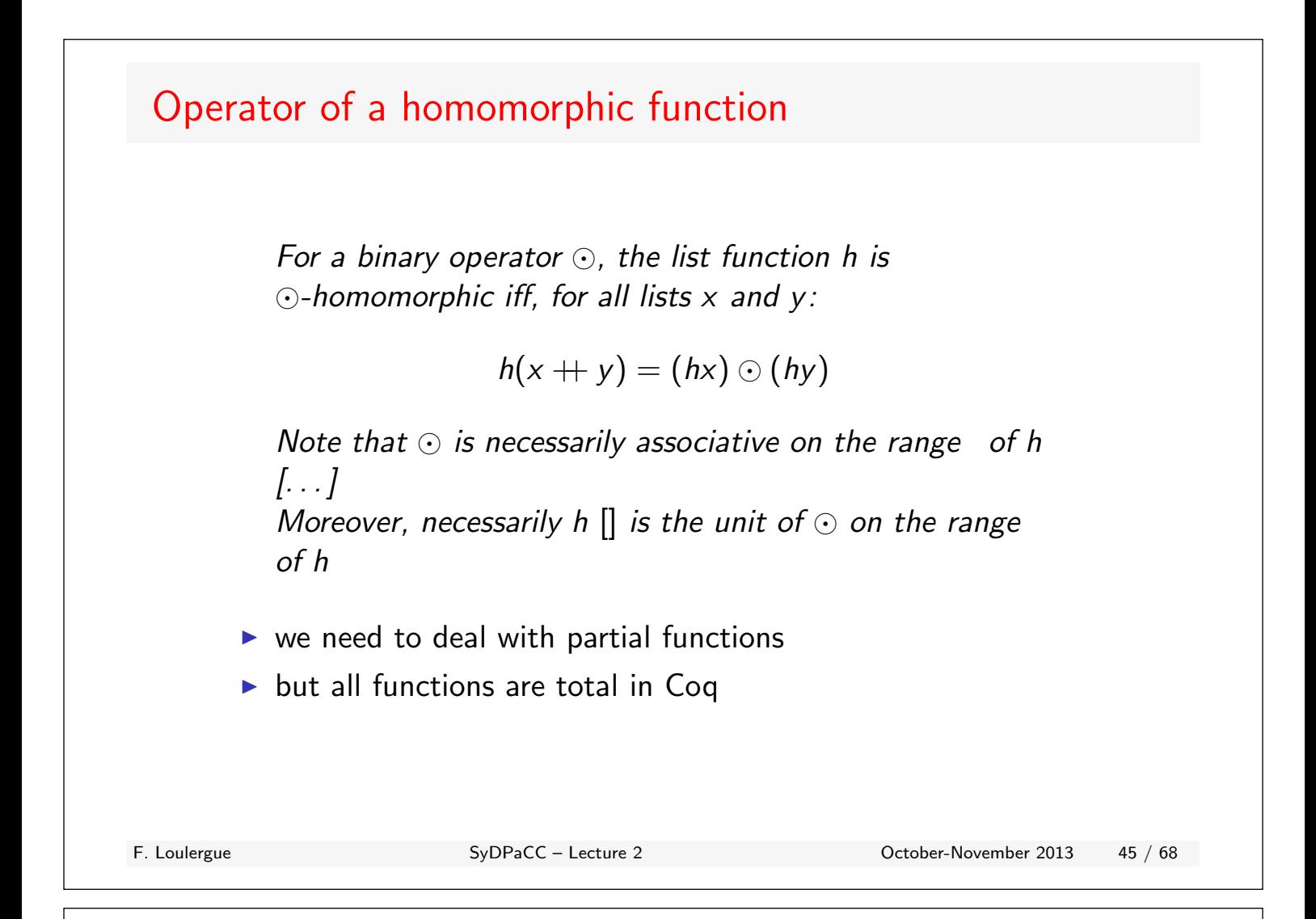

#### Partial functions Ways to deal with partiality using only total functions: Function returning an optional value Inductive *option*  $(A : Type)$  : Type :=  $|$  *Some* :  $A \rightarrow$  *option*  $A$ *| None* : *option A*. Require Import *list*. Fixpoint  $nth\_option{A:Type}(n:nat)(xs:list A)$ :*option*  $A:=$ match *xs* with  $| \text{I} | \Rightarrow$  *None*  $| x : xS \Rightarrow$ match *n* with  $| 0 \Rightarrow$  *Some x*  $| S n \Rightarrow nth\_option n xs$ end end.

## Partial functions Ways to deal with partiality using only total functions: Function taking an **additional parameter** that is returned if outside the range: Require Import *list*. Fixpoint *nth*  ${A \text{Type}}(n \text{ in } t)$  (*xs*:*list*  $A$ )(*default*:*A*):  $A :=$ match *xs* with  $| \text{ } \text{ } \text{ } | \text{ } \Rightarrow$  *default*  $| x : xs \Rightarrow$ match *n* with  $|0 \Rightarrow x$  $| S n \Rightarrow$  *nth n xs default* end end. F. Loulergue SyDPaCC – Lecture 2 October-November 2013 47 / 68

## Partial functions

Ways to deal with partiality using only total functions:

```
Function with pre-conditions on the parameters
Require Import list.
Require Import Omega Program.
Local Obligation Tactic :=
  (program simpl; simpl in *; omega).
Program Fixpoint nth pre {A:Type}(n:nat)(xs:list A)
          (H: n < length xs): A :=match xs with
     | \text{ } | \text{ } | \Rightarrow _{-}| x::x s \Rightarrow match n with
                      |0 \Rightarrow x| S n \Rightarrow nth\_pre n xs \squareend
  end.
```
#### Partial functions

Ways to deal with partiality using only total functions:

```
Function with pre-conditions on the parameters
       Program Fixpoint nth sig {A:Type}(xs:list A)
                  (n \{n : \text{land } n < \text{length } xs\}): A :=match xs with
             | \nvert \nvert \Rightarrow| x : x s \Rightarrow match n with
                                |0 \Rightarrow x| S n \Rightarrow nth sig xs n
                             end
          end.
         \triangleright where \{x : A \mid P x\} is a notation for @sig A P
         \triangleright a value of this type is a dependent pair containing:
                \blacktriangleright a value x of type A
                \triangleright a proof of P x
F. Loulergue SyDPaCC – Lecture 2 October-November 2013 49 / 68
```
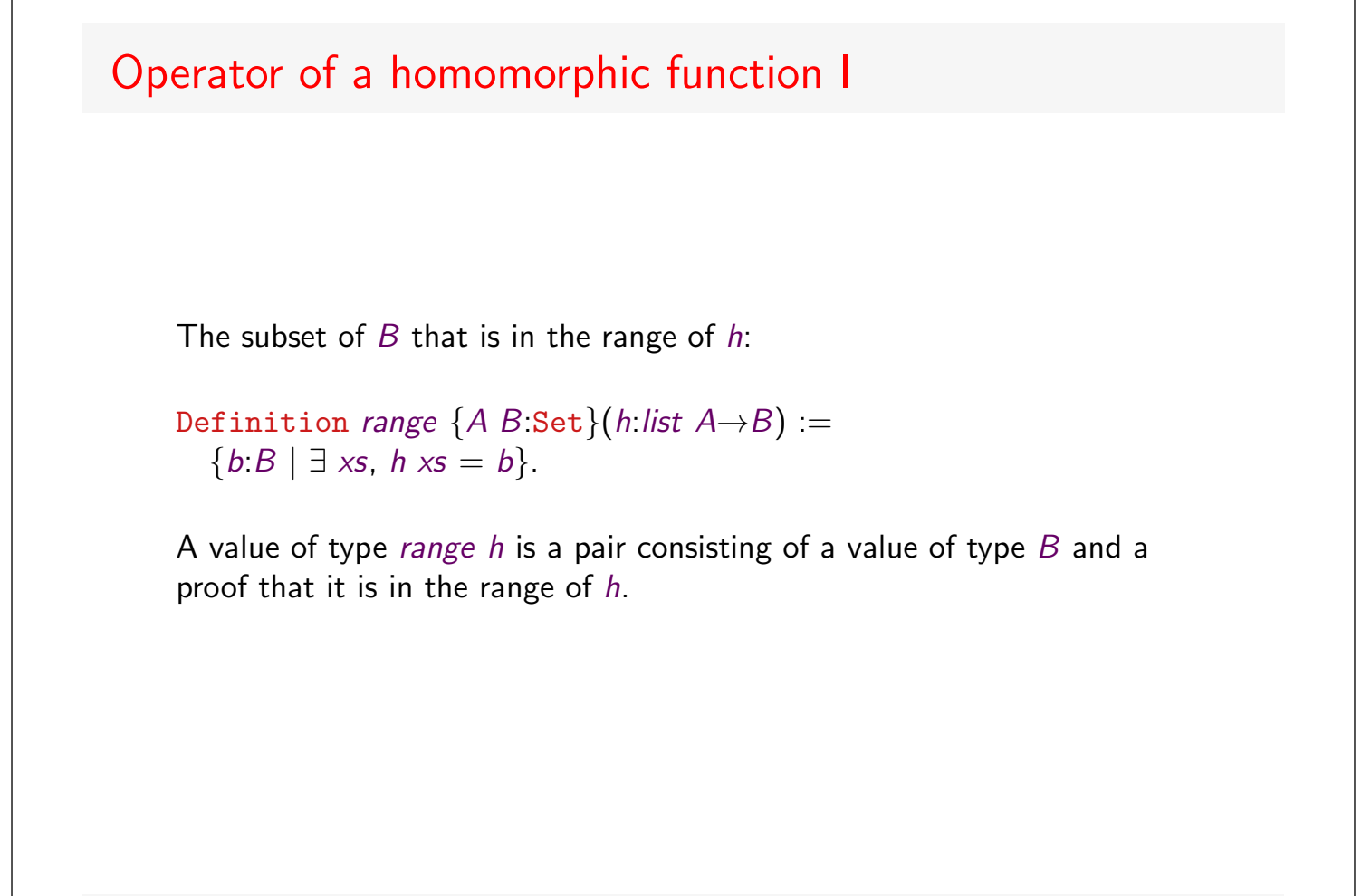

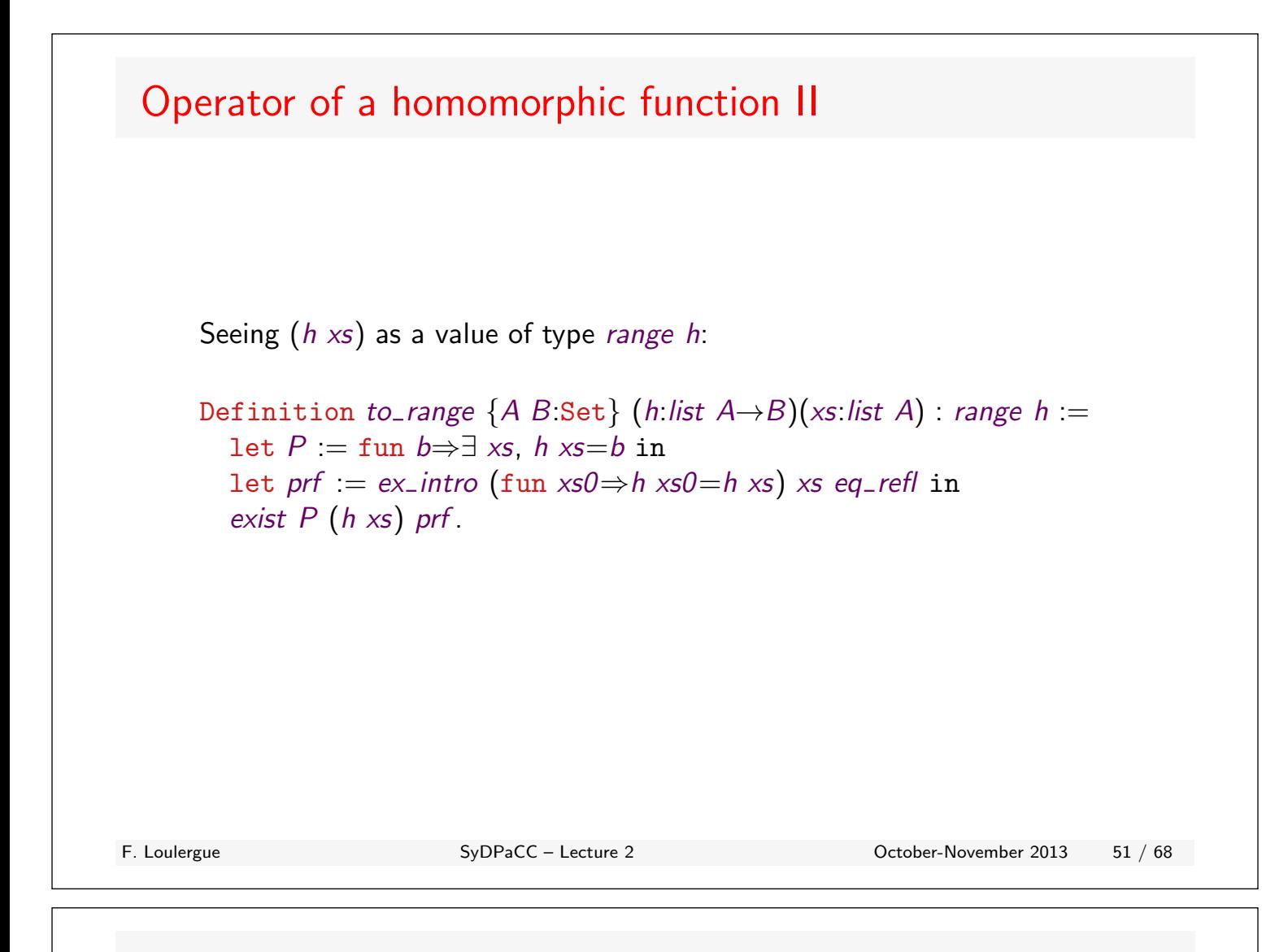

## Operator of a homomorphic function III

To get the value of type *B* from a *range h*:

```
Definition of_range1 \{A \ B \ Set\} \ \{h \ list \ A \rightarrow B\} (b \ range h) : B :=match b with
     | exist b = \Rightarrow bend.
```
A more generic function is defined in Coq library: *proj1 sig*. To get the proof of type  $\exists$  *xs*, *h xs* =*b* from a *range h*:

```
Definition of_range2 \{A \ B \ Set\} \ \{h \ list \ A \rightarrow B\} (b \ range h):
  \exists xs, h xs = of_range1 b :=
  match b with
      | exist = prf \Rightarrow prf
  end.
```
A more generic function is defined in Coq library: *proj2 sig*.

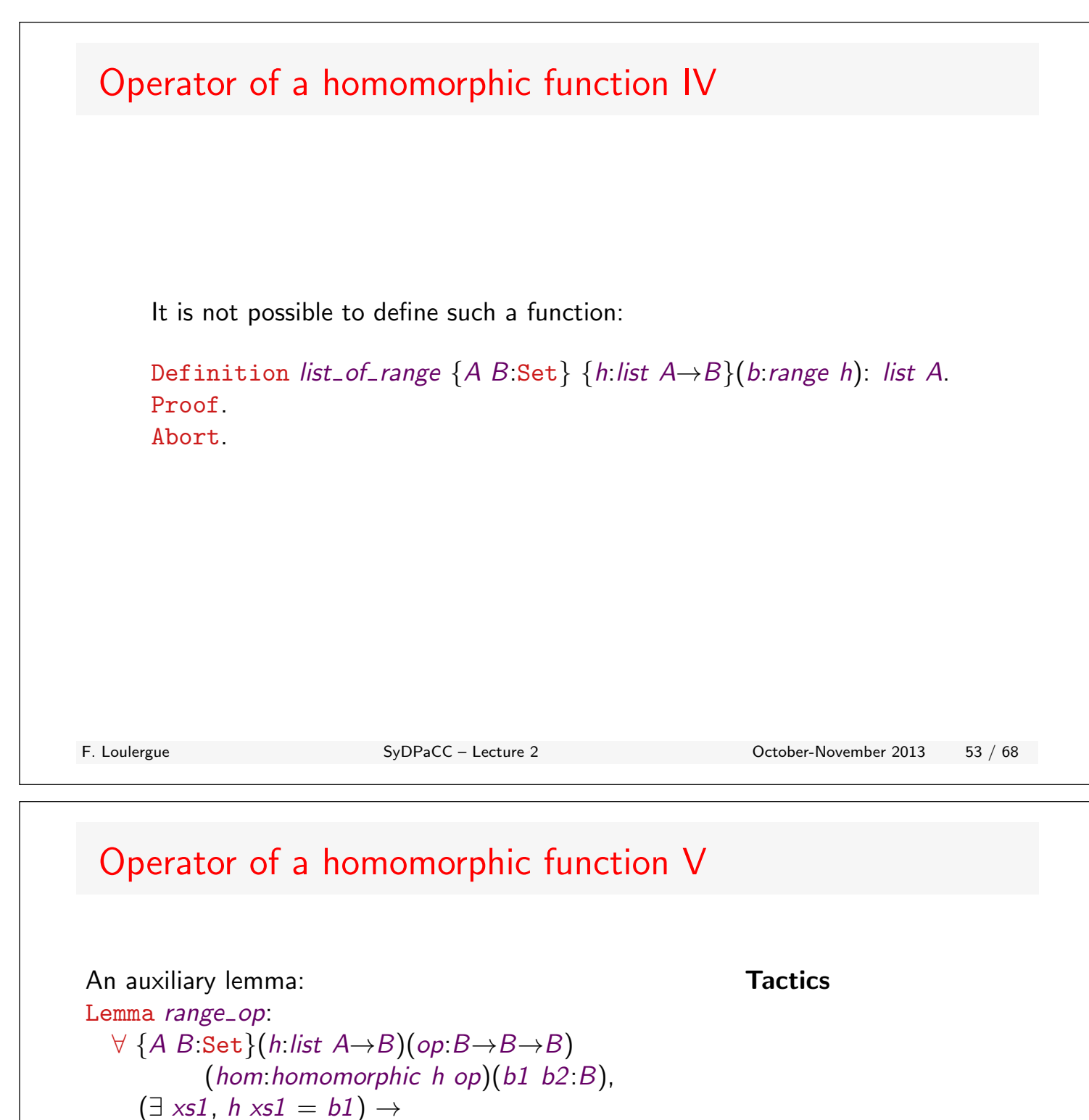

Defined.

Proof.

 $(\exists \; xs2, \; h \; xs2 = b2) \rightarrow$  $(\exists \mathsf{x}\mathsf{s}, \mathsf{h}\mathsf{x}\mathsf{s} = \mathsf{op}\mathsf{b1}\mathsf{b2}).$ 

intros *A B h op hom b1 b2*

exists (*xs1*++*xs2*).

reflexivity.

[*xs1 Hb1*] [*xs2 Hb2*]. rewrite  $\leftarrow Hb1$ ,  $\leftarrow Hb2$ ,  $\leftarrow hom$ .

> exists *e*: if the goal has the form  $\exists x.g$ , provides a *x* and the goal becomes *g*

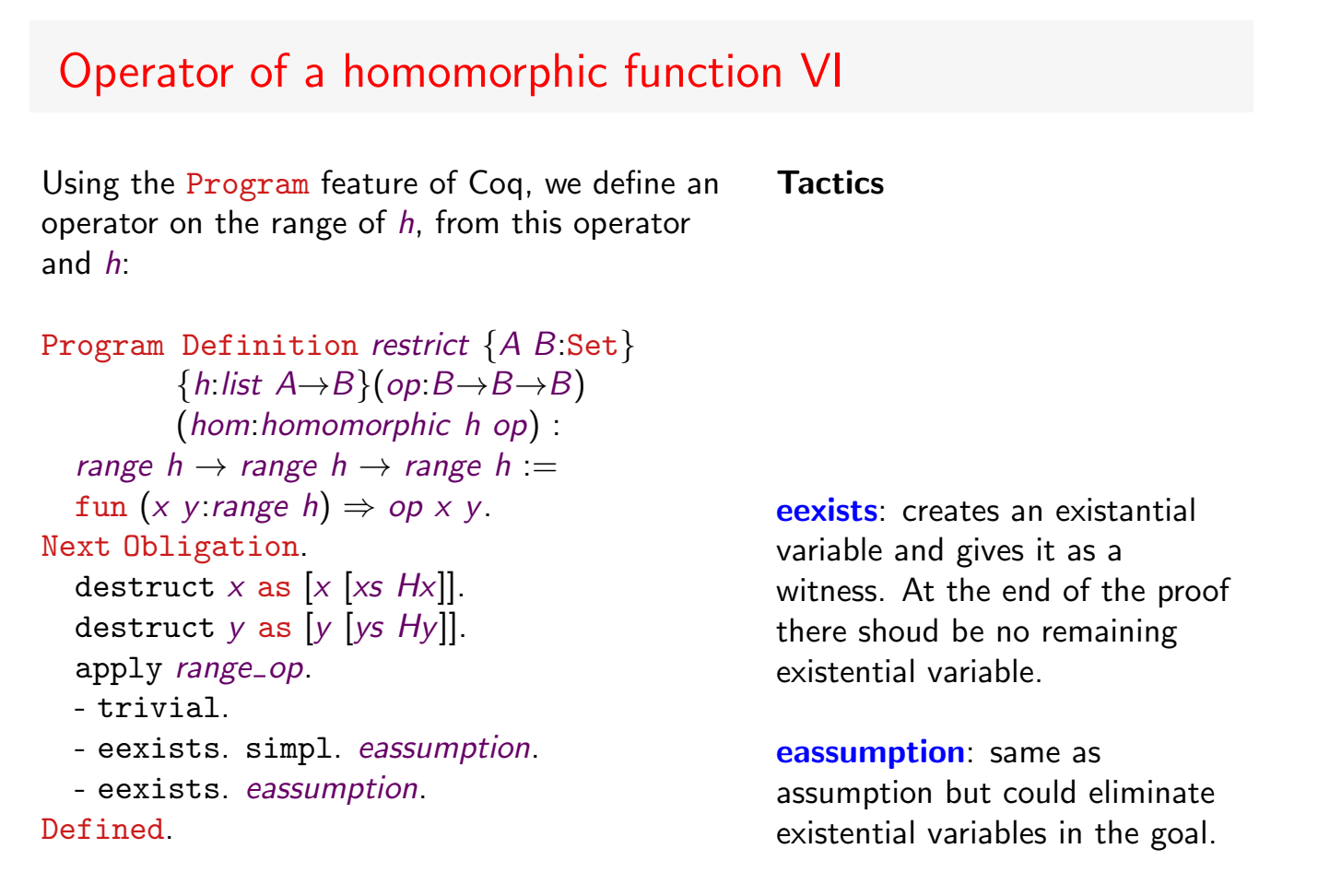

F. Loulergue SyDPaCC – Lecture 2 Contract Contract Contract Contract Contract Contract Contract Contract Contract Contract Contract Contract Contract Contract Contract Contract Contract Contract Contract Contract Contract

## Operator of a homomorphic function VII *to range* is injective: both the value and the proofs are equal when the values are equal: Lemma *to\_range\_inj*: 8 *{A B*:Set*} {h*:*list A*!*B}*(*xs ys*:*list A*),  $xs = ys \rightarrow$  $to$   $range h xs = to$   $range h ys$ . Proof. intros *A B h xs ys Heq*. rewrite *Heq*. trivial. Qed.

## Operator of a homomorphic function VIII Any value of type *range h* could be obtained using the function *to range*: Lemma *norm* :  $\forall$  {A *B* Set}{*h*:*list*  $A \rightarrow B$ }(*b*:*range h*),  $\exists$  *xs*, *b* = *to\_range h xs*. Proof. intros  $\overline{AB}$   $\overline{b}$   $\overline{b}$ . destruct *b* as [*b* [*xs Hb*]]. exists *xs*. rewrite *Hb*. *now* apply *to range inj*. Qed. F. Loulergue SyDPaCC – Lecture 2 October-November 2013 57 / 68

## Operator of a homomorphic function IX

*restrict* and *to\_range* composition:

```
Lemma restrict_to_range:
  8 {A B:Set} {h:list A!B}{op:B!B!B}
     (hom:homomorphic h op) (xs ys:list A),
    restrict op hom (to_range h xs)(to_range h ys) =
    to_range h (xs++ys).
Proof.
  intros A B h op hom xs ys.
  unfold restrict, restrict obligation 1, to range.
  simpl.
  rewrite hom.
  reflexivity.
Qed.
                                                        This lemma could be
                                                        proven because restrict
                                                        and its associated
                                                        obligation
                                                        restrict obligation 1
                                                        have been carefully
                                                        designed and made
                                                        transparent using
                                                        Defined instead of Qed.
```
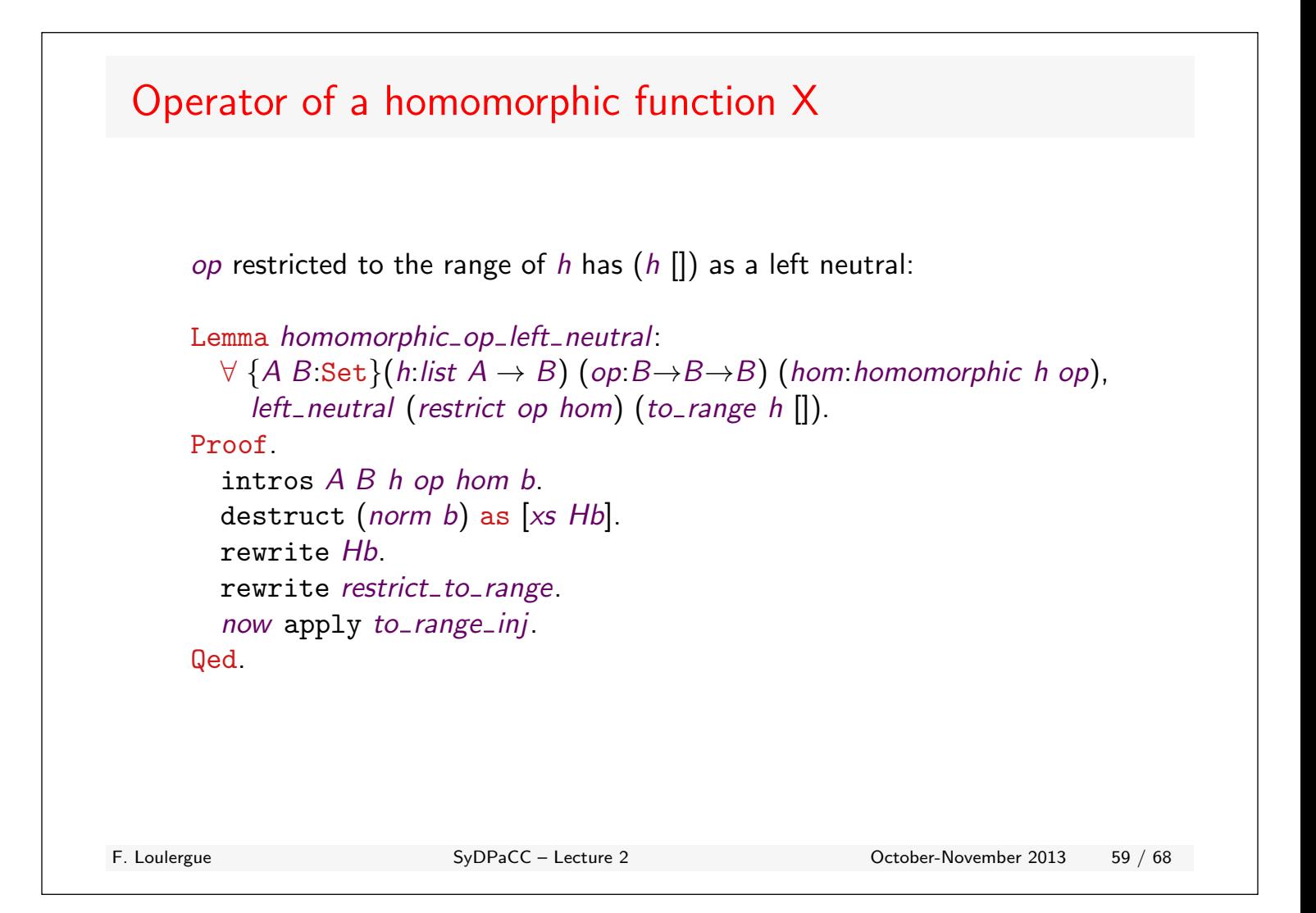

# Operator of a homomorphic function XI

*op* restricted to the range of *h* has (*h* []) as a right neutral:

```
Lemma homomorphic op right neutral:
  \forall {A B: Set}(h:list A \rightarrow B) (op: B \rightarrow B \rightarrow B) (hom:homomorphic h op),
     right neutral (restrict op hom) (to range h []).
Proof.
  intros A B h op hom b.
  destruct (norm b) as [xs Hb].
  rewrite Hb.
  rewrite restrict to range.
  apply to range inj.
  apply app nil r.
Qed.
```
## Operator of a homomorphic function XII

*op* restricted to the range of *h* is associative: Lemma *homomorphic op assoc*:  $\forall$  {*A B*:Set}(*h*:*list*  $A \rightarrow B$ )(*op*:*B* $\rightarrow$ *B* $\rightarrow$ *B*) (*hom*:*homomorphic h op*), *associative* (*restrict op hom*). Proof. intros *A B h op hom b1 b2 b3*. destruct (*norm b1*) as [*xs1 Hb1*]. destruct (*norm b2*) as [*xs2 Hb2*]. destruct (*norm b3*) as [*xs3 Hb3*]. subst. repeat rewrite *restrict to range*. apply *to range inj*. rewrite *app assoc*. trivial. Qed. Tactic & Tactical subst: rewrites in the goal and the context using all the equalities of the context that have the form  $v = e$  where *v* is a variable, then clears all these equalities. repeat *T*: repeats the tactic *T* until its application fails. F. Loulergue SyDPaCC – Lecture 2 October-November 2013 61 / 68

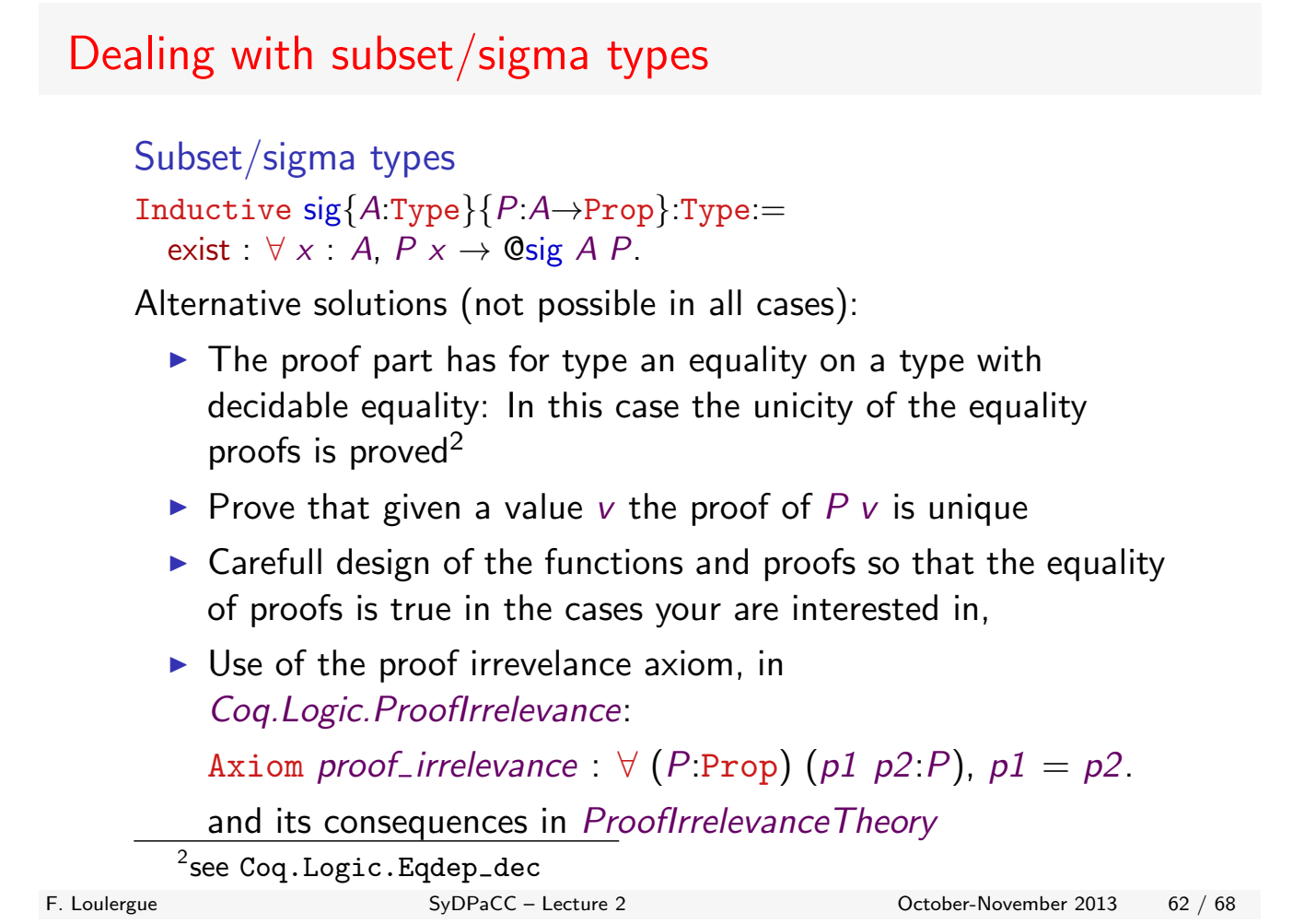

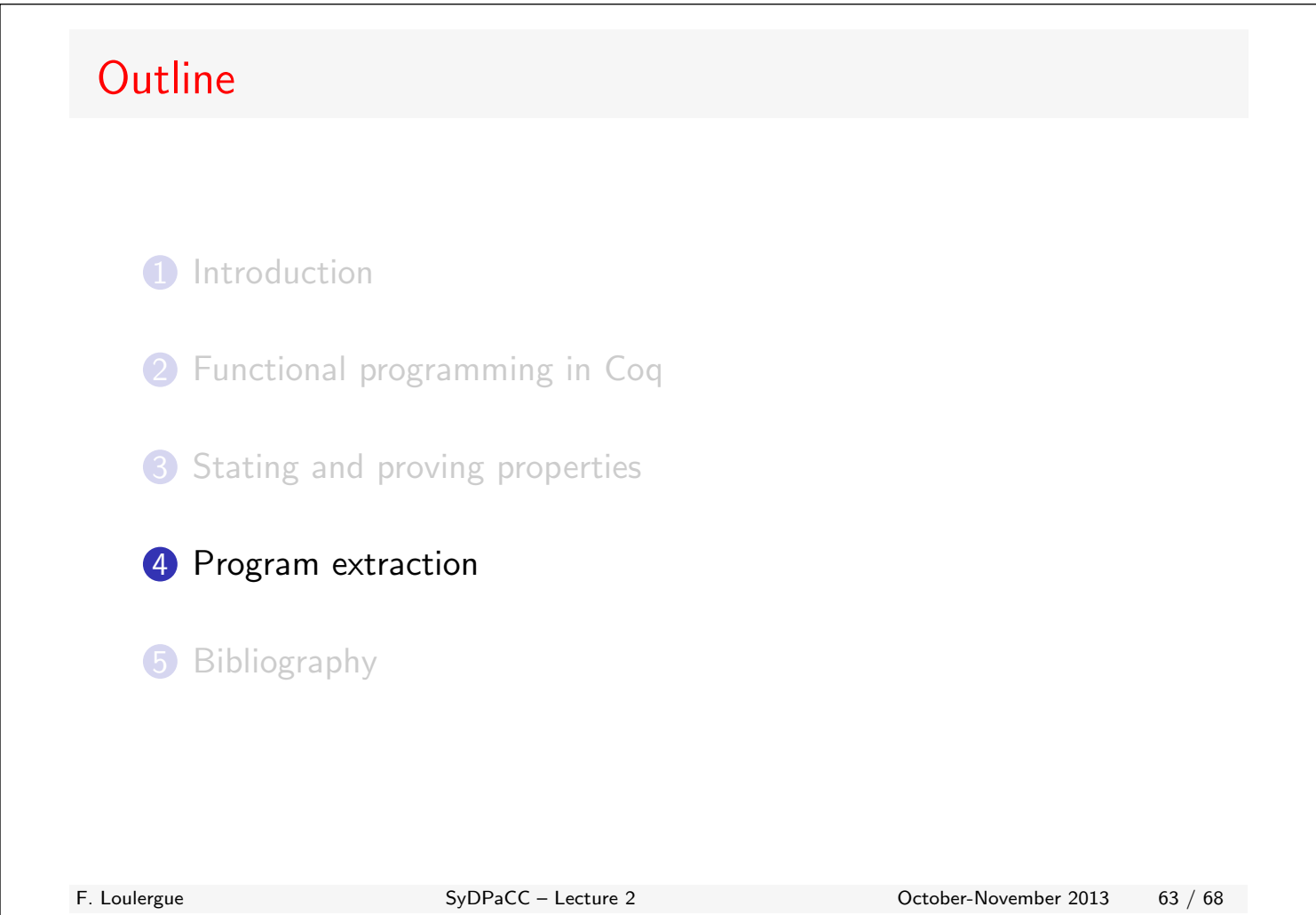

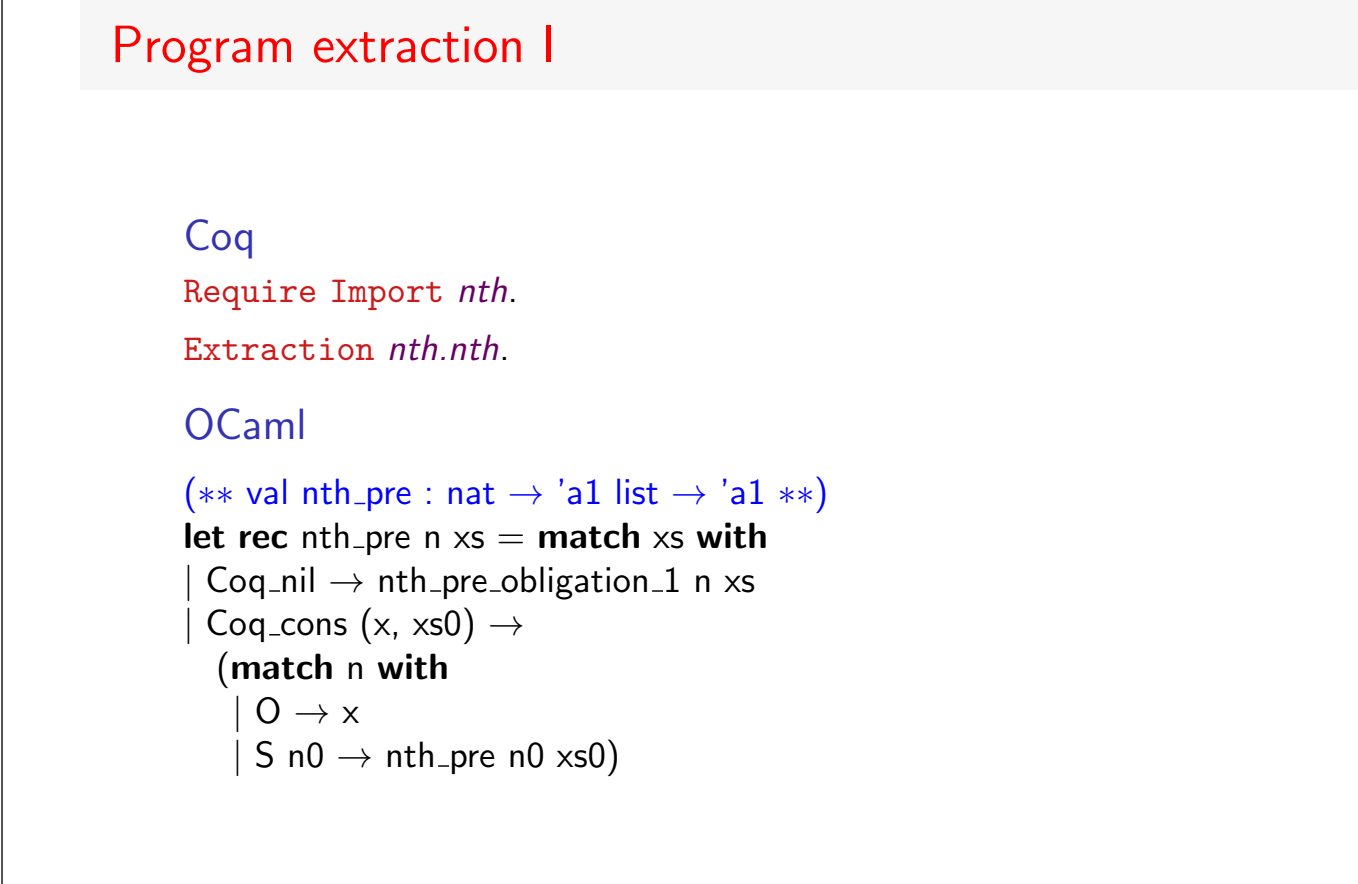

#### Program extraction II

Coq Require Import *nth*. Recursive Extraction *nth.nth pre*. OCaml type nat  $= | 0 | S$  of nat type 'a list  $=$  | Nil | Cons of 'a  $*$  'a list ( \*\* val nth pre obligation 1 : nat  $\rightarrow$  'a1 list  $\rightarrow$  'a1 \*\*) let nth pre obligation 1 n  $xs =$  assert false (\* absurd case \*) ( \*\* val nth pre : nat  $\rightarrow$  'al list  $\rightarrow$  'al \*\*) let rec nth pre  $n \times s =$  match  $x s$  with  $|$  Nil  $\rightarrow$  nth pre obligation 1 n xs  $\vert$  Cons (x, xs0)  $\rightarrow$  (match n with  $| 0 \rightarrow x$  $|$  S n0  $\rightarrow$  nth pre n0 xs0)

F. Loulergue SyDPaCC – Lecture 2 October-November 2013 65 / 68

### Program extraction III

#### Coq

Require Import *nth*.

```
Extract Inductive \text{list} \Rightarrow \text{"list" [ "]]" "(:)]".
```
Extraction *nth.nth\_sig*.

```
OCaml
```
( \*\* val nth\_sig : 'a1 list  $\rightarrow$  nat  $\rightarrow$  'a1 \*\*) let rec nth sig  $xs$  n = match xs with  $|$   $|$   $\rightarrow$  nth sig obligation 1 xs n  $|$  x::xs0  $\rightarrow$ (match n with  $|$  O  $\rightarrow$  x  $|$  S n0  $\rightarrow$  nth sig xs0 n0)

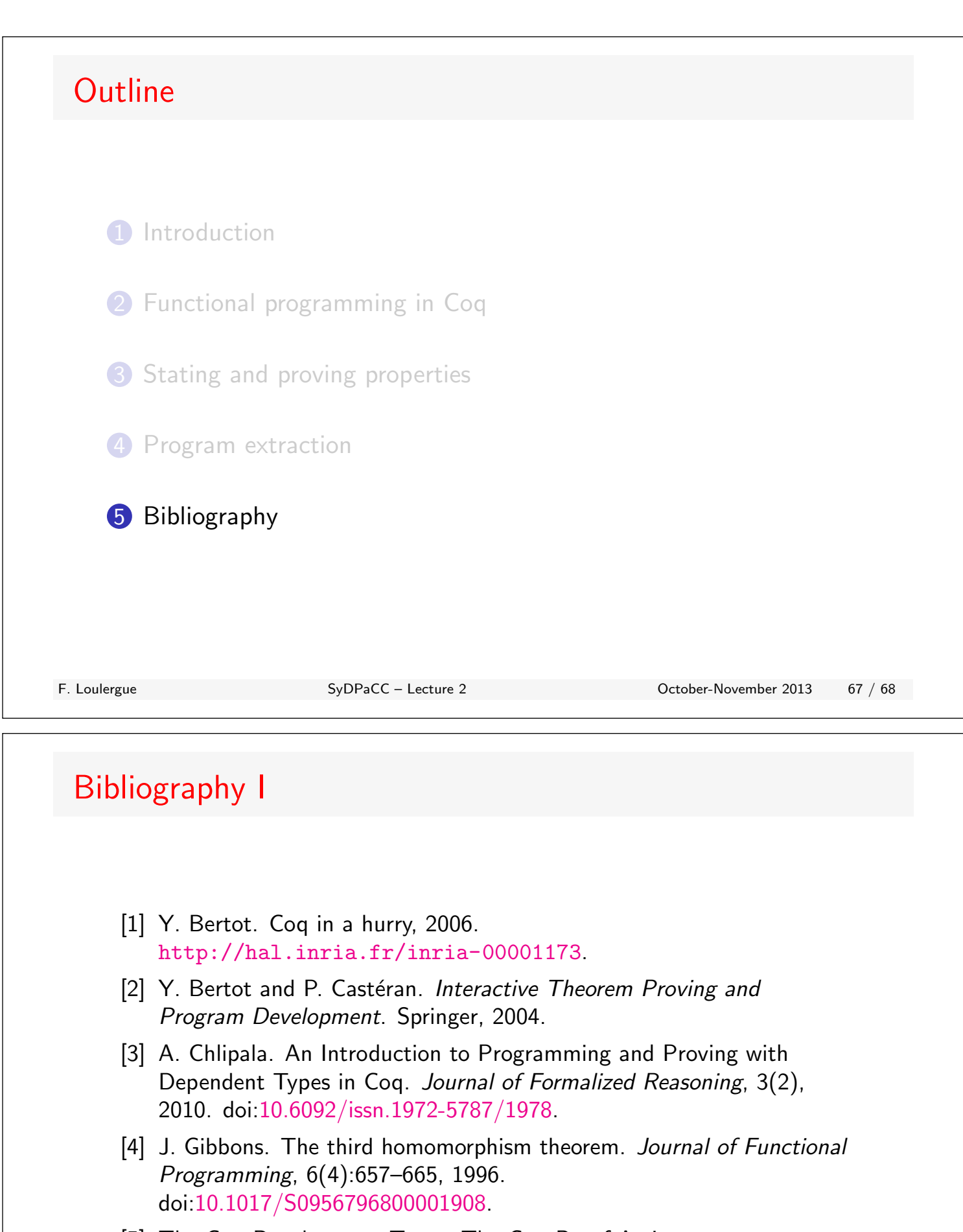

[5] The Coq Development Team. The Coq Proof Assistant. http://coq.inria.fr.